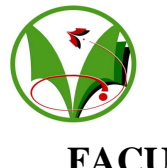

# **UNIVERSITE DE OUARGLA FACULTE DES SCIENCES ET SCIENCES DE L'INGENIEUR DEPARTEMENT DES SCIENCES PHYSIQUES**

## **MEMOIRE**

**Présenté pour obtenir le diplôme de** 

## *Magister*

**Spécialité : PHYSIQUE Option : PHYSIQUE ENERGETIQUE Par l'étudiant : Abdallah ZINE** 

*Thème***:** 

# **DETERMINATION DU CHAMP DE TEMPERATURES DANS UNE CAVITE PLEINE EN UTILISANT LA METHODE MIXTE VOLUMES FINIS – ELEMENTS FINIS**

 **Soutenu publiquement le: 28/10/2004** 

**Devant le jury composé :** 

**Dr Hamza Bouguettaia Maître de conférence (Univ. Ouargla) : Président Dr Mohamed Tayeb Meftah Professeur (Univ. Batna) : Examinateur Dr Boubacker Azoui Maître de conférence (Univ. Ouargla) : Examinateur Dr Hocine Ben Moussa Maître de conférence (Univ. Batna) : Rapporteur** 

**Année universitaire : 2003/2004**

# **LISTE DES FIGURES**

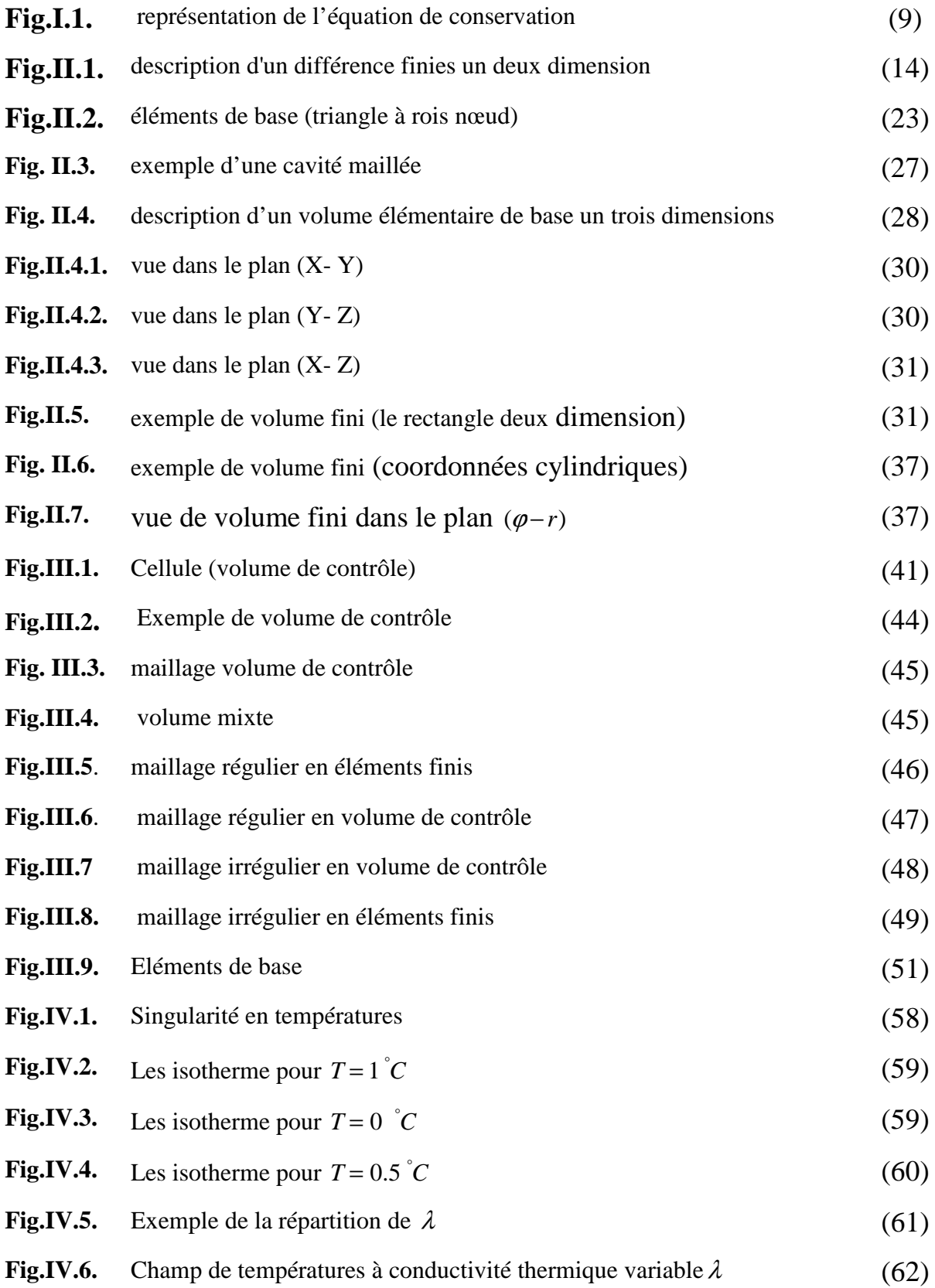

**video de la construcción de la construcción de la construcción de la construcción de la construcción de la co** 

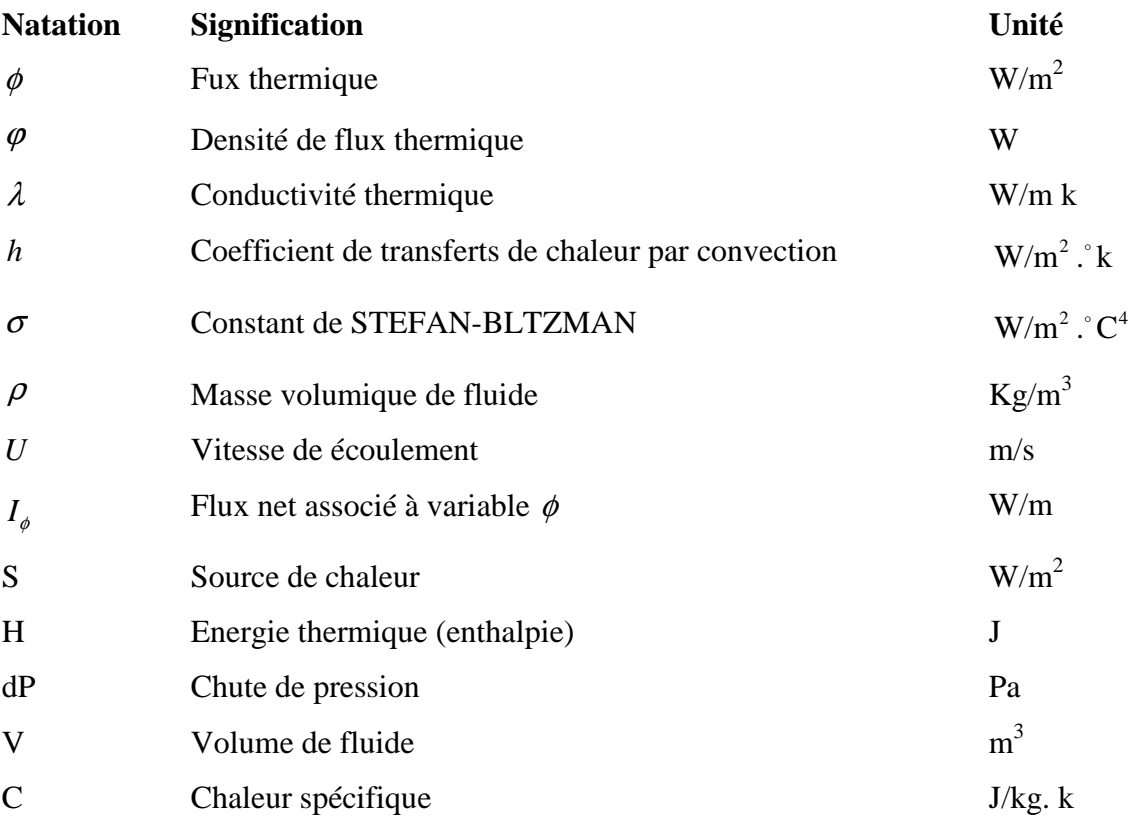

## *Résume :*

Ca travail entre dans le cadre de analyse numérique, tel que les problèmes qui décrite les phénomènes physique aux systèmes des équations linéaires traitent par programmation à l'aide d'un computer. Ce tache basé sur les méthodes mathématiques diverses. Dans ce travail nous entamons d'étudier les équations différentielles partielles, à titre d'exemple sur ce ci, nous pris l'équation de chaleur (poisson) dans une cavité pleine, par la méthode mixte (volume finis, éléments finis) et à la fin on a arriver de connaître la distribution de températures dans une cavité, pour les différents cas. *Mots clé : méthode des volumes finis, méthodes éléments finis, méthodes mixte Abstract:* 

That work enters in the setting of numerical analysis, as the problems that described the phenomena physics to the systems of the linear equations treat by programming with the help of a to compute. It stains based on the various mathematical methods. In this work we start to study the partial differential equations, as an example on this, took us the equation of heat (poisson) in a full cavity, by the mixed method (finite volume, finite elements) and one has arrive at the end to know the distribution of temperatures in a cavity, for the different cases.

*Key words: finite volume methods, finite element methods, mixed methods* 

# *SOMMAIRE*

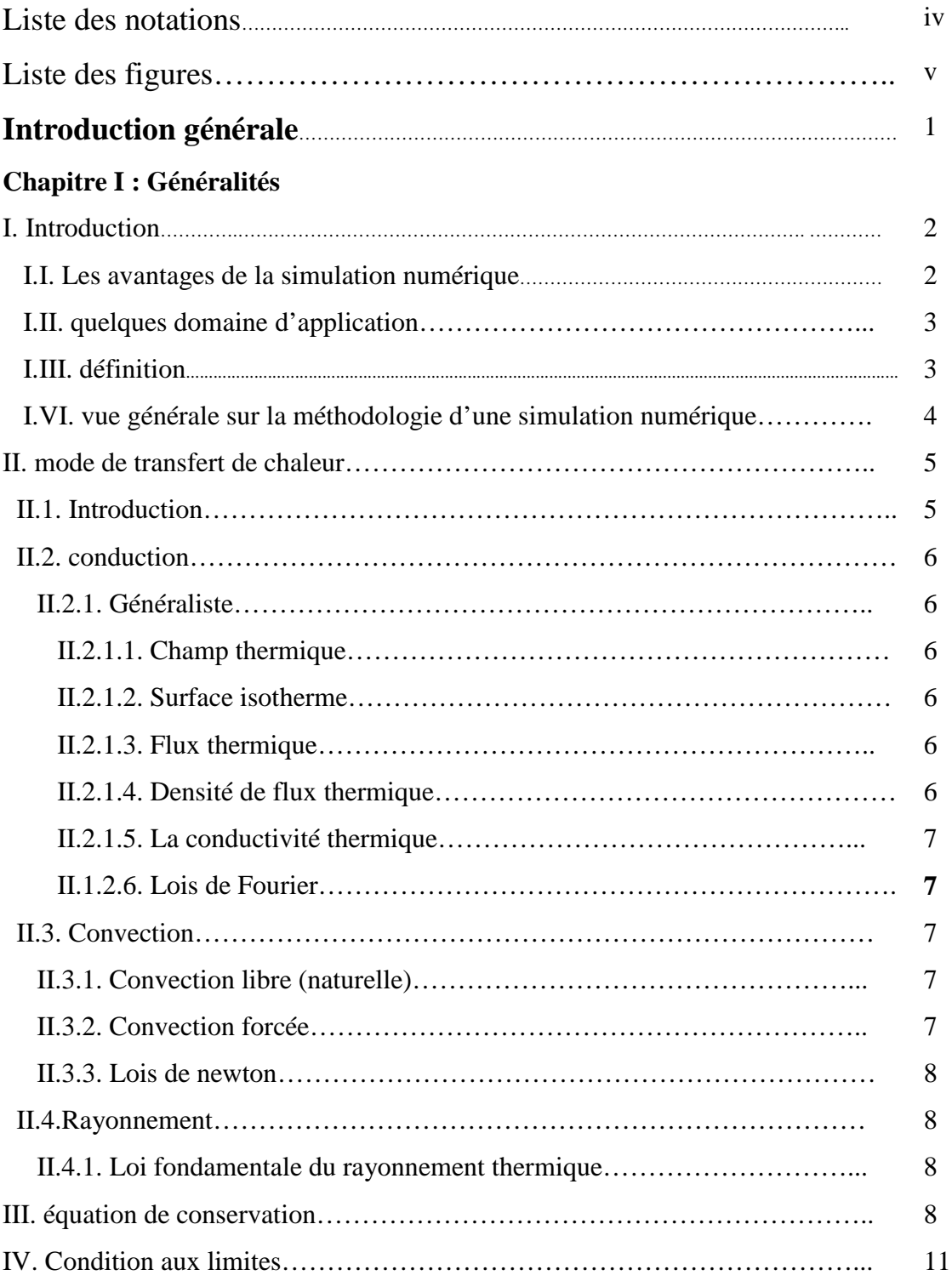

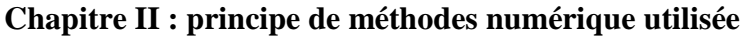

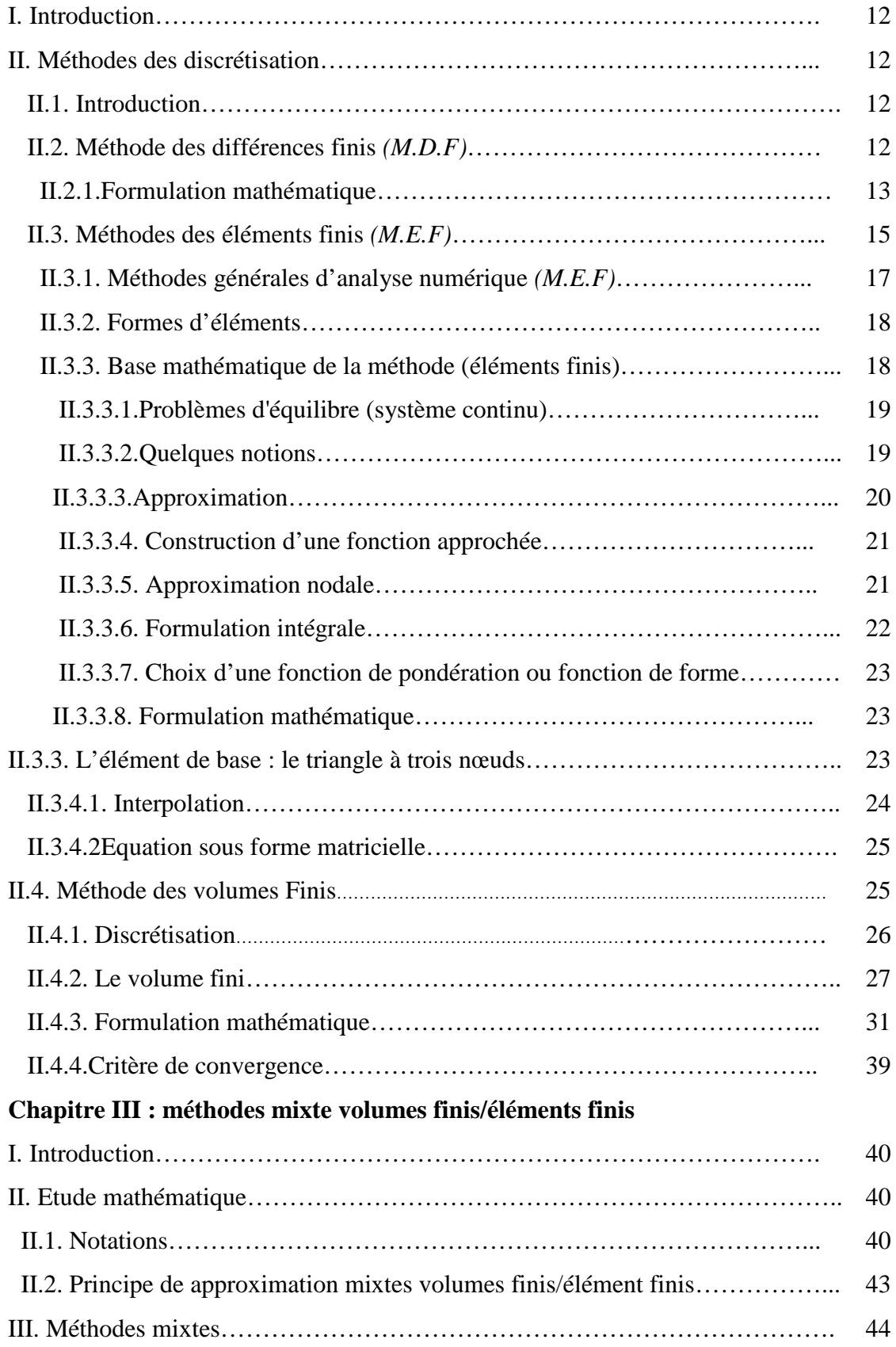

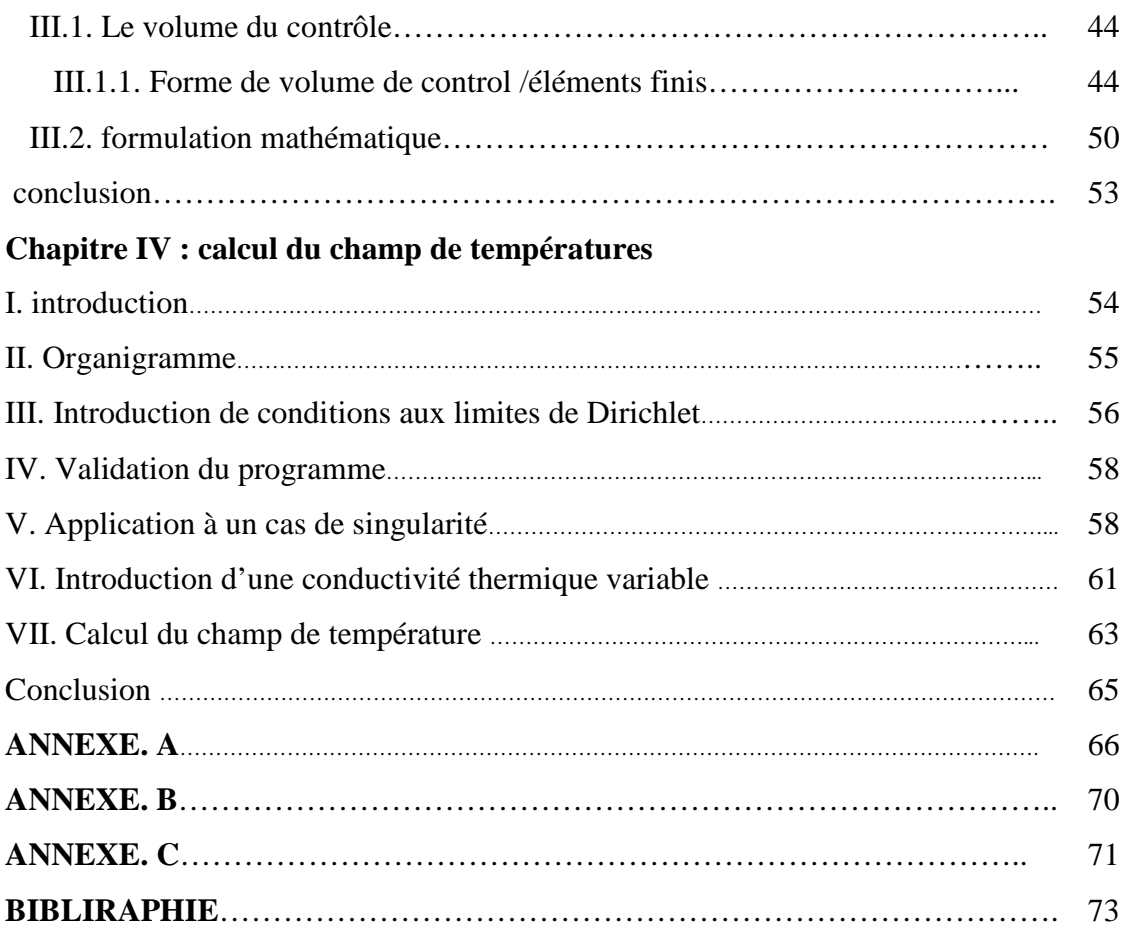

# **GENEGALITES**

## **I. INTRODUCTION**

La simulation numérique des écoulements et du transfert de chaleur et de masse est devenue un outil indisponible et privilégié dans plusieurs disciplines telles que l'aérodynamique, les turbomachines et l'industrie automobile. La simulation numérique est surtout utilisée pour tester et départager les avants projet. Les projets seront impérativement vérifiés expérimentalement en soufflerie.

#### **I.I. les avantages de la simulation numérique**

La simulation numérique permet la réduction du temps de la conception (design) et du développement d'un projet donnée. La conduit d'une étude expérimentale en soufflerie passe par la conception d'un modèle qui consomme énormément de temps et d'argent, alors qu'en simulation numérique on peut rapidement, facilement et pour un moindre coût tester plusieurs configuration géométrique, un large éventail de nombre de Reynolds, de nombre de Mach,…etc. la seule limite étant la capacité du chercheur à analyse le flux énorme de donnée issues du calcul.

On peut aussi tester un large éventail de conditions très difficiles, voir impossible à réaliser expérimentalement tel que certains problèmes de combustion, le cas des très hautes températures, et certaines catégories d'écoulements non stationnaires.

Alors que lors d'une étude expérimentale il est très difficile de mesurer un champ global de pression ou de températures, en simulation numérique l'obtention de toutes les variables dans la totalité du domaine de calcul est réalise avec un minimum d'efforts.

L'avancement spectaculaire de l'informatique a fait que les calculateurs deviennent de plus en plus performants en vitesse de calcul et capacité de stockage des données sans oublier que les prix de telles machines sont en baisse constant. Par contre du coté expérimentale les équipements nécessaires deviennent de plus en plus compliquées et coûteux. En conclusion la conduite d'une étude numérique dévient de plus en plus économique est abordable contrairement aux études expérimentales. [1]

2

L'investigation numérique est de moine en moins consommatrice d'énergie puisque les calculateurs deviennent de plus en plus rapide et les méthodes de calcul plus élaborées et efficaces. La disponibilité des machines multi processeurs et de type vectoriel ne fait que réduire les tempes nécessaires à la simulation des processeurs de plus en plus complexe. Le développement de telles machines a permis d'utiliser des méthodes plus précises et gourmandes en capacité mémoire telle que la simulation directe pour le traitement de la turbulence.

## **I.II. quelques domaine d'application**

•Aviation : aérodynamique des profils d'ailes utilises dans l'aviation (portance traîne)

•Industrie naval : hydrodynamique de coque et engin submersible.

•Production de l'énergie : combustion, moteurs à C.I et turbines à gaz (perte de charges…)

•Turbomachines :

•Refroidissement des équipements électrique : machines tournantes et circuits électrique.

•Génie- chimique : mélange, séparation, polymères…etc.

Environnements : dispersion des polluants (air et mer)

•Architecture et sécurité : climatisation, ventilation, vent…etc.

•Génie- civil : Grand ouvrage, pont, tunnel,…etc.

•Océanographie : fleuve, océans,….etc.

•Bio- médical : prothèses, écoulement du sang, climatisation…etc.

•Industrie automobile : optimisation du design, climatisation…etc.

•Balistique : aérodynamique des projectiles (missile)

•Les jets industriels : injecteurs, refroidissement par film, chambre de combustion, cheminées.

#### **I.III. définition**

C'est l'obtention d'informations qualitatives et qualitatives sur des processus tels que l'écoulement d'un fluide ou transfert de chaleur et les réactions chimiques.

Pour cela on utilise d'un coté :

Des calculateurs électronique (P C's, station de calcul ou super computer vectoriel) et d'un autre coté des disciplines tels que :

Les mathématiques L'informatique La physique du problème étudie La qualité des résultats obtenus dépend essentiellement du :

Niveau de complexité du problème étudié.

Des logiciels utilisés (pre-processing, simulation et post-processing)

De la machine de calcul disponible (capacité de stockage, mémoire vif et fréquence de l'horloge du processeur)

Du savoir faire de l'utilisateur (maîtrise et spécialisation dans le domine étudié et expérience dans le domaine de la simulation numérique)

## **I.VI. vue générale sur la méthodologie d'un simulation numérique**

 L'étude scientifique d'un phénomène physique passe par la formulation d'une ou plusieurs lois sous forme d'équation mathématique reliant les différentes variables intervenant dans le déroulement du phénomène en question comme par exemple les composantes de la vitesse, la pression et leurs dérivées. A titre d'exemple nous pouvons citer l'équation de continuité qui traduit le principe de conservation de masse, les équations de Navier Stockes qui traduisent le principe de conservation de la quantité de mouvement et l'équation de l'énergie qui représenté le principe de conservation de l'énergie. Ces équation sont généralement aux différences partielles, couplées et non linéaires. La description d'un problème donné passe aussi par la définition d'un certain nombre de condition aux frontières et si le processus est non stationnaire par des condition initiales. Mathmatiquement parlant, un problème bien posé compote autant d'équations que de variable indépendantes. Ce système d'équation ne peut pas être résolu directement par un ordinateur pour la simple raison que se dernier ne peut pas manipuler directement des dérivée partielles. Un ordinateur ne peut manipuler que des 0 et des 1 suivant un système dit binaire. L'ordinateur peut stocker additionner soustraire et pratiquer des opérations assez simple sur des nombres. Il faut donc transformer ces équations aux dérivées partielles en un certain nombre d'équation algébrique. C'est le rôle que doit jouer les méthodes numériques pour permettre la résolution d'un problème donné. On compte après sur les grandes capacités de stockage et de calcul de l'ordinateur pour nous retourner une solution exploitable. [1]

La première étape consiste à générer une grille de calcul enveloppement tout le domaine à étudier en espace et en temps. La nature de la grille de calcul dépend de la nature de la méthode numérique utilisée. Actuellement on a le choix entre trois méthodes numérique différentes : la méthode aux différences finies, la méthode aux volumes finis et la méthode aux éléments finis.

4

L'étape suivant consiste à transformer e système des équation aux dérivées partielles en un système d'équations algébrique via une discrétisation ou une intégration suivant la méthode utilisée.

Le système des équations algébriques est ensuite résolu par une des méthodes tel que la méthode de Gauss pour les méthodes directes ou la méthode de Gauss Seidel pour les méthodes indirectes.

Les équation non linéaires sont généralement résolues par un algorithme itératif, où les différentes coefficients de non linéarité sont calculés à partit des informations de l'itération précédente. Les calculs seront répétés jusqu'à convergence du processus.

Toutes les méthodes numériques introduisent un certain nombre d'erreurs de troncature et d'arrondis qu'il faut savoir estimer et maîtriser. Les équations du modèle physique et les simplifications apportées sont eux aussi générateurs d'erreurs et responsables des limites des méthodes numériques à prédire fidèlement un processus physique donné. La prise en considération des remarques précédentes est indisponible dans la phase finale qui est la présentation des résultats sous forme de courbes, vecteurs des vitesse et contours et leurs interprétations.

## **II. MODES DE TRANSFERT DE CHALEUR**

## **II.1. Introduction**

 Le transfert de chaleur est définit par la transmission de l'énergie d'une région à une autre sous l'influence d'une différence de températures.

 Le transfert de chaleur est régi, non seulement par une relation unique, mais, plutôt par une combinaison de différentes lois physique indépendantes. On distingue, généralement, trois modes de transfert :

> -Par conduction, -Par convection, -Par rayonnement.

Chacun de ces modes étant lui-même lié à un processus physique bien déterminé, et sont régis par des lois bien spécifiques.

## **II.2. conduction**

La conduction est définie comme tant le mode de transmission de la chaleur (ou l'échange d'énergie interne). Provoquée par une différence de température entre deux milieu solides, en contact physique. Ainsi, le corps à température plus élevée donne de l'énergie thermique à celui dont la température est plus faible, sans qu il y fait transfert de matière. La différence de température entre deux corps provoque les transferts thermiques à l'intérieur même de chacun des corps. On obtient un système dynamique dans la conduction, l'énergie (chaleur) se propage par contact direct des molécules sans un déplacement appréciable des molécules. [2]

## **II.2.1. Généraliste**

## **II.2.1.1. Champ thermique :**

On peut définir en chaque point *M* d'un corps solides, liquide ou gazeux, une température *T*(*M* ,*t*)

Lorsque la température dépend du temps, on dit que le régime thermique est non stationnaire (variable), dans le cas contraire, on dit qu il est stationnaire (permanent).

## **II.2.1.2. Surface isotherme :**

 Toutes les points de cette surface ayant à chaque instant la même température, quantité de chaleur, flux et densité de flux thermique.

Soit un corps chauffer de manière uniforme sur toute sa surface ( *A* )

Soit *dQ* la quantité de chaleur échangée entre ce corps.

#### **II.2.1.3. Flux thermique**  $\phi$  **:**

La puissance échangée par la surface S du plancher est donné par :

$$
\phi = \frac{dQ}{dt} \tag{I.1}
$$

#### **II.2.1.4.** Densité de flux thermique  $\varphi$  :

La puissance échangée par une surface unité de ce corps est donné par :

$$
\varphi = \frac{dQ}{Adt} = \frac{\phi}{A} \tag{I.2}
$$

#### **II.2.1.5. La conductivité thermique :**

C'est flux de chaleur qui traverse une surface unitaire quand le gradient de température est égal à l'unité. La conductivité thermique dépend de : la nature chimique du matériaux, la nature de la phase considérée (solide, liquide, gaz), la température. Lorsque les écarts de température ne sont pas élevée, on peut considérer, avec une précision suffisante,  $(\lambda)$  comme une constant pour un milieu donné. La résistance thermique d'un matériaux est inversement proportionnelle à sa conductivité ( $\lambda$ ). Dans le vide, la conductivité thermique est évidemment nulle puisque en l'absence de matière les chocs sont inexistants.

#### **II.1.2.6. Lois de Fourier:**

Il existe une relation linéaire entre la densité du flux thermique et le gradient de température. En tout point d'un milieu isotrope, le vecteur de densité de flux thermique  $\varphi$  est proportionnelle au gradient de la température *T* est la conductivité ( $\lambda$ ) du milieu. Donc la loi locale de Fourier est :

$$
\varphi = -\lambda \, grad \, T \tag{I.3}
$$

## **II.3. Convection:**

La convection est un mode de transfert d'énergie par l'action combinée de la conduction, de l'accumulation de l'énergie et du mouvement du milieu. La convection est le mécanisme le plus important de transfert d'énergie entre une surface solide et un liquide ou un gaz. Elle apparaît lorsqu'un fluide, liquide ou gaz, est en mouvement. La convection intervient, en particulier, dans les échanges thermiques entre un milieu solide et un fluide en mouvement. On distingue deux formes de convection:[2]

#### **II.3.1. Convection libre (naturelle) :**

Dans la quelle le mouvement du fluide est crée par des différences de densité. Elles mêmes dues à des différences de températures existantes dans le fluide.

#### **II.3.2. Convection forcée :**

Dans la quelle le mouvement du fluide du à l'action d'un pope ou d'un ventilateur.

#### **II.3.3. Lois de newton :**

Il y a plusieurs lois à utilisée pour résoudre les problèmes relatifs à la convection, permis ces lois, en applique la lois de Newton qui exprime le flux moyen  $\phi$  échangé entre un solide et un fluide à travers leur surface de contact *A* :

$$
\phi = h \; A \left( T_s - T_F \right) \tag{I.4}
$$

#### **II.4.Rayonnement :**

Le rayonnement thermique est le mode de transmission par lequel la chaleur se transmis d'un corps à haute température à un autre froid et ou, les deux corps sont séparés par un milieu. Il s'agit de l'air ou du vide. Dans la matière, les charges sont soumises à des mouvements oscillatoires à cause de l'effet de l'agitation thermique et des forces électriques internes ou pour tout cause (radioactivité). Ce mouvement oscillatoire génère des ondes électromagnétiques. Le terme de rayonnement désigne tout transfert d'énergie par ces ondes caractérises par leur fréquences ou par leur longueurs d'ondes. L'énergie transmise par rayonnement est appelée chaleur rayonnée. L'énergie rayonnante se propage à la vitesse de la lumière. La seule différence entre le rayonnement thermique et la lumière est par leurs longueurs d'ondes.[2]

#### **II.4.1. Loi fondamentale du rayonnement thermique :**

La loi de STEFAN-BLTZMAN exprime que le flux d'énergie radiante émise par une surface idéale est proportionnel à l'air de cette surface est à la quatrième puissance de la température absolue T de la surface. Est donnée par:

$$
q = \sigma A T^4 \tag{I.5}
$$

## **III. Equation de conservation**

Soit un domaine *D* quelconque et Γ , sa frontière. Dans la suite du rapport, nous allons chercher à calculer la température *T* en tout point de *D* et le flux φ traversantΓ . Notre point de départ est une équation de conservation. L'équation de conservation est de la forme.

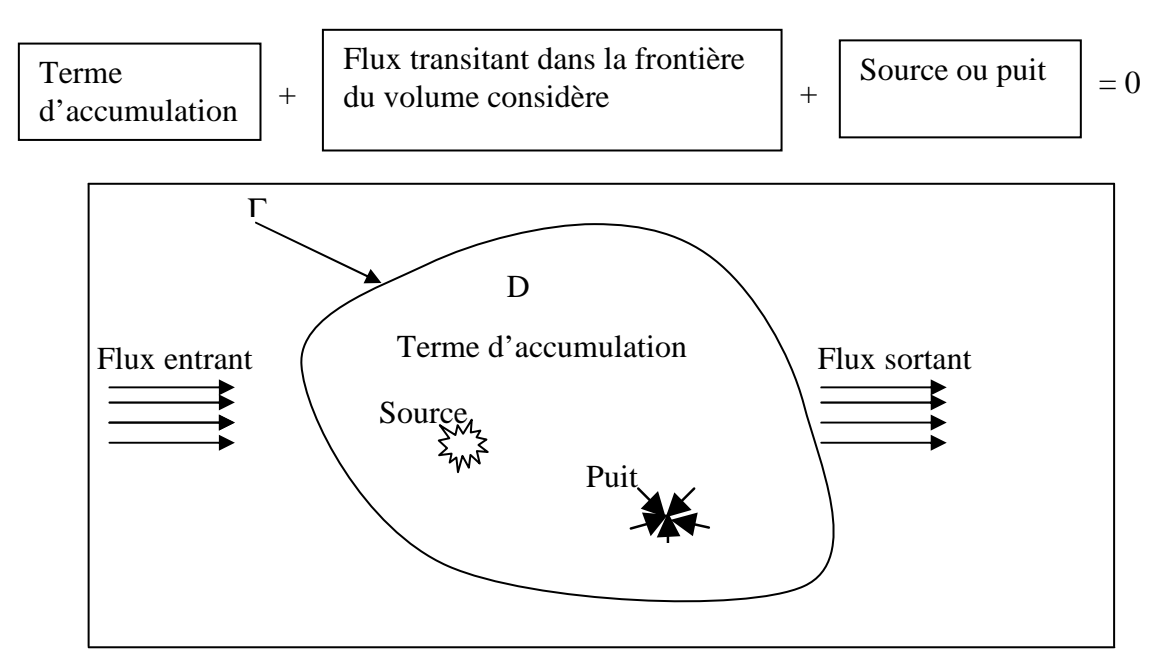

Fig. I.1. Représentation de l'équation de conservation

Soit pour une grandeur scalaire (flux thermique)  $\phi$ :

$$
\frac{\partial(\rho\phi)}{\partial t} + div I_{\phi} = q_{\phi}
$$
 (I.6)

$$
I_{\phi} = \rho U_{\phi} + I_{d} \tag{I.7}
$$

 $I_{\phi}$  : Flux net associé à variable  $\phi$  (*W*)

 $I_d$  : Flux net associé à la diffusion  $(W)$ 

 $\rho U \phi$ : Flux net associé à la convection  $(W)$ 

U : vitesse  $m/s$ 

- $\rho$  : masse volumique  $kg/m^3$
- $q_{\phi}$  : Source associée la variable  $\phi$

En thermique, on s'intéresse à l'énergie *H* et plus particulièrement à la températures *T* ( $H = CT$ ) . L'équation (I.1) dévient l'équation de conservation de l'énergie (I.2) [3] :

$$
\rho \frac{\partial H}{\partial t} = \frac{dP}{dt} + \text{div}(\lambda \text{grad} T) + q \tag{I.8}
$$

Comme :

$$
\frac{dH}{dt} = \left(\frac{\partial H}{\partial p}\right)_T \frac{dp}{dt} + \left(\frac{\partial H}{\partial T}\right)_p \frac{\partial T}{dt}
$$

avec :

$$
\left(\frac{\partial H}{\partial p}\right)_T = \frac{1}{\rho} \left(1 + \frac{1}{\rho} \left(\frac{\partial \rho}{\partial T}\right) T\right)
$$

$$
\left(\frac{\partial H}{\partial T}\right)_p = C_p
$$

$$
\frac{dT}{dt} = \frac{\partial T}{\partial t} + U \, grad \, T
$$

$$
\frac{dp}{dt} = \frac{\partial p}{\partial t} + U \text{ grad } p
$$

L'équation (I.2) devient :

$$
\left[\frac{1}{\rho}\left(1+\frac{1}{\rho}\left(\frac{\partial\rho}{\partial T}\right)T\right)\right]\left(\frac{\partial p}{\partial t}+U\text{ grad }p\right)+C_p\left(\frac{\partial T}{\partial t}+U\text{ grad }T\right)=\frac{\partial p}{\partial t}+U\text{ grad }p+div(\lambda\text{ grad }T)+S
$$

(I.9)

 Dans la suite, nous allons restreindre à l'étude de la transmission de la chaleur ou diffusion stationnaire dans un domaine isotrope. Si on travail à pression constant l'équation précédente s'écrit :

$$
div(-\lambda \, grad\, T) = q \tag{I.10}
$$

où

$$
\lambda \Delta T + q = 0 \tag{I.11}
$$

 Si le terme "source" est positive, on a une production de chaleur dans la cas contraire, une dissipation de chaleur (ou encore appelée"puit")

 L'équation (I.1) est une équation de Poisson appelée "équation de la chaleur"en régime stationnaire.[4]

## **IV. Condition aux limites**

Pour résoudre une équation différentielle régissant un domaine, il nous faut connaître les conditions aux limites que l'on applique sur les frontières. Ces conditions aux limites peuvent être de différents types :

 a. **Fourier :** le flux appliqué sur la frontière est proportionnel à la différence de température entre l'extérieur et l'intérieure du corps.

$$
\phi = - \lambda \frac{\partial T}{\partial n} = h (T - T_{\infty})
$$
 (I.12)

b. **Dirichlet :** la température est imposée sur la frontière

$$
T = T_P \tag{I.13}
$$

Dans le cas de la condition de Fourier, si h devient très important (pour un calcul numérique h donnée) alors, on retrouve l'équation (I.6)

c. **Neumann :** Le flux appliqué sur la frontière est imposé.

$$
\phi = -\lambda \frac{\partial T}{\partial n} = \phi_p \tag{I.14}
$$

 Le cas de parois adiabatiques peut se retrouver dans la condition de type Fourier en mettant h à zéro dans l'équation (I.7)

 D'autres conditions aux limites peuvent intervenir comme le rayonnement. Le flux imposé par rayonnement est en  $T^4$ . Pour le ramener à une forme plus simple, on procède parfois par linéarisation.

$$
\phi = -\lambda \frac{\partial T}{\partial n} = \varepsilon \sigma (T^4 - T^4) \tag{I.15}
$$

## **PRINCIPE DES METHODES NUMERIQUES UTILISEES**

## **I. Introduction**

Nous présentons succinctement dans ce travail, le principe des méthodes des volumes finis et des éléments finis dans leur application à la résolution de l'équation de Poisson. La méthodes mixte (volumes de contrôle (volumes finis)/éléments finis) qui utilise deux concepts fondamentaux des deux méthodes précédentes est ensuite exposée. Un particulier sera mis sur la contraction des volumes de contrôle à partir d'un maillage en éléments triangulaires.

## **II. Méthodes des discrétisation**

## **II.1. Introduction**

 Dans le domaine de thermique, de la mécanique de fluides et de la l'électromagnétisme, les phénomènes physiques sont souvent décrient des équation aux dérivées partielle *-E.D.P-* parfois non linéaires et complexe à résoudre. Sous certaines hypothèses de simplification, elles peuvent se transformer en équations différentielles ordinaires. Une solution analytique peut être alors utilisée. Mais, pour des problèmes plus réalistes (condition aux limites et géométries complexe), on ne peut pas résoudre analytiquement ces équation aux dérivées partielles.

 On emploi alors des méthodes d'approximation numérique pour transformer ces équation aux dérivées partielles en systèmes d'équation algébrique qui peuvent être alors résolus par l'ordinateur. On peut citer comme méthodes connues : la méthodes des différences finis, la méthodes des éléments finis, la méthodes des volumes finis, la méthodes mixte –volumes finis /éléments finis-[2].

## **II.2. Méthode des différences finis** *(M.D.F)* **:**

 C'est la méthodes la plus ancienne, connue depuis Gausse. Le principe fondamental de cette méthode consiste appliquer au domaine d'étude un maillage en nœuds dont la finesse permet de donner une bonne approximation des contours du domaine. Ensuite, en appliquant le développement limite en série de Taylor de la fonction à déterminer dans chaque nœuds du maillage, ce qui permet d'obtenir un nombre d'équation algébrique égale au nombre des valeurs d'inconnues des grandeurs étudiées. La solution par une des méthodes connues permet la connaissance, en chaque maille du domaine, la valeur de la variable étudiée.

 Ce pendent, les méthodes utilisées dans la résolution des systèmes d'équation issue de la méthodes des différences finis ne s'adaptent pas très bien la modélisation de système de forme complexe et sont toujours obérée par la nécessite de prendre en compte les conditions d'interfaces. Elle est petit à petit supplantée par la méthode d'éléments finis. Pour un problème plan, un élément de coque par exemple avec source volumique de chaleur p, la température en chacun des nœuds  $N(i, j)$  est  $i, j$  l'épaisseur étant unitaire, est  $L^2$  un petit volume, représenté figure suivent : [5]

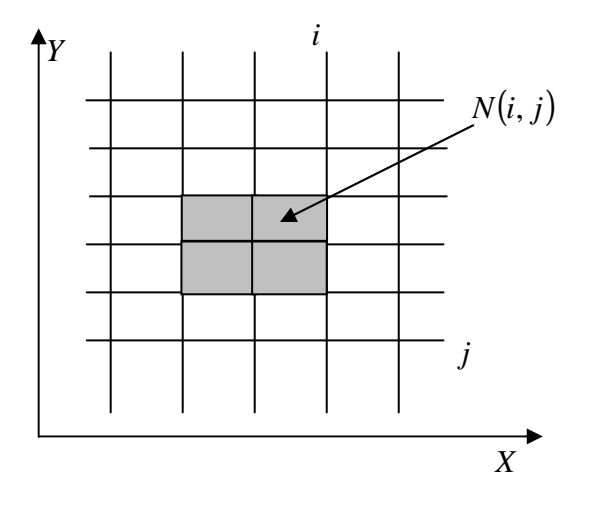

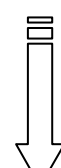

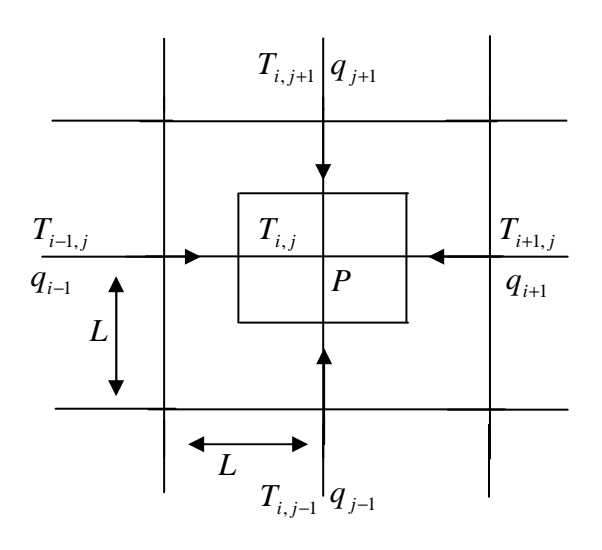

Fig.II.1.

 Cette méthode appelée aussi méthode des volumes finis, consiste l'application du principe de conservation à chaque maille élémentaire. En volume, une équation simple lie la température d'un nœud à celles des nœuds voisins.

## **II.2.1.Formulation mathématique**

 Soit*T* , la variable à calculer. Sa valeur aux différents points de grille s'écrit de la manière suivante :

$$
T_{I+1,J} = T(x_0 + \Delta x, y_0)
$$
  
\n
$$
T_{I-1,J} = T(x_0 - \Delta x, y_0)
$$
  
\n
$$
T_{I,J+1} = T(x_0, y_0 + \Delta y)
$$
\n(II.1)

 $T_{I, J-1} = T(x_0, y_0 - \Delta y)$ 

Le développement en série de Tylor :

$$
T(x_0+\Delta x, y_0) = T(x_0, y_0) + \frac{\partial T}{\partial x}\bigg|_0 \Delta x + \frac{\partial^2 T}{\partial x^2}\bigg|_0 \frac{\Delta x^2}{2!} + \dots + \frac{\partial^n T}{\partial x^n}\bigg|_0 \frac{\Delta x^n}{n!}
$$
(II.2)

$$
T(x_0 - \Delta x, y_0) = T(x_0, y_0) - \frac{\partial T}{\partial x} \bigg|_0 \Delta x + \frac{\partial^2 T}{\partial x^2} \bigg|_0 \frac{\Delta x^2}{2!} - \dots + \frac{\partial^n T}{\partial x^n} \bigg|_0 \frac{\Delta x^n}{n!}
$$
(II.3)

En arrangeant l'équation (I.10), on obtient le schéma aux différences finies avant :

$$
\frac{\partial T}{\partial x}\Big|_{0} = \frac{T(x_0 + \Delta x, y_0) - T(x_0, y_0)}{\Delta x}
$$
(II.4)

L'équation (II.1), donne le schéma aux différences arrière :

$$
\frac{\partial T}{\partial x}\Big|_{0} = \frac{T(x_0, y_0) - T(x_0 - \Delta x, y_0)}{\Delta x}
$$
(II.5)

 Le schéma aux différences centrée s'obtient en soustrayant l'équation (II.2) de 'équation  $(II.3)$ :

$$
\frac{\partial T}{\partial x}\Big|_{0} = \frac{T(x_0 + \Delta x, y_0) - T(x_0 - \Delta x, y_0)}{2\Delta x}
$$
(II.6)

La dérivée second est obtenue en additionnant l'équation (II.1) à la l'équation (II.2) :

$$
\frac{\partial^2 T}{\partial x^2} \bigg|_0 = \frac{T(x_0 + \Delta x, y_0) - 2T(x_0, y_0) + T(x_0 - \Delta x, y_0)}{\Delta x^2}
$$
(II.7)

Les schémas ci-dessus s'écrivent sous forme indicielle :

$$
\frac{\partial T}{\partial x}\Big|_{i,j} = \frac{T_{i+1,j} - T_{i,j}}{\Delta x}
$$
\n
$$
\frac{\partial T}{\partial x}\Big|_{i,j} = \frac{T_{i,j} - T_{i-1,j}}{\Delta x}
$$
\n(II.8)\n
$$
\frac{\partial T}{\partial x}\Big|_{i,j} = \frac{T_{i+1,j} - T_{i-1,j}}{2\Delta x}
$$
\n
$$
\frac{\partial^2 T}{\partial x^2}\Big|_{i,j} = \frac{T_{i+1,j} - 2T_{i,j} + T_{i-1,j}}{\Delta x^2}
$$
\n(II.9)

## **II.3. Méthodes des éléments finis (M.E.F) :**

 Pour les sciences de l'ingénieur (thermique, mécanique des fluides, mécanique des solides) permettent de décrire le comportement d'un système physique grâce à des équations aux dérivées partielles. La méthode des éléments finis est l'une des méthodes les plus utilisées aujourd'hui pour résoudre effectivement ces méthodes très générale qui 'applique à la majorité des problèmes rencontrés dans la pratique :

 Problèmes stationnaires ou non stationnaire, linéaire ou non linéaire, définis dans un domaine géométrique quelconque à une, deux ou trois dimensions. De plus elle s'adapte très bien aux milieux hétérogènes souvent rencontrés dans la pratique par l'ingénieur.[4]

 La méthode éléments finis consiste à utiliser une approximation simple des variables inconnues pour transformer les équations aux dérivées partielles en équation algébrique. Elle fait appel aux trois domaines suivants :

- Science de l'ingénieur peut construite les équations aux dérivées partielles.

- Méthodes numériques pour construite et résoudre les équation algébrique.

- Programmation et information pour exécuter efficacement les calcules sur l'ordinateur.

 Si les objectifs de cette méthode sont identiques à ceux de la méthode des différences finies, la formulation est plus complexe. Elle est fondée sur la stationnarité d'un fonctionnelle *F* possédant aussi en thermique une interprétation énergétique.

# **II.3.1. Méthodes générales d'analyse numérique (M.E.F) :**

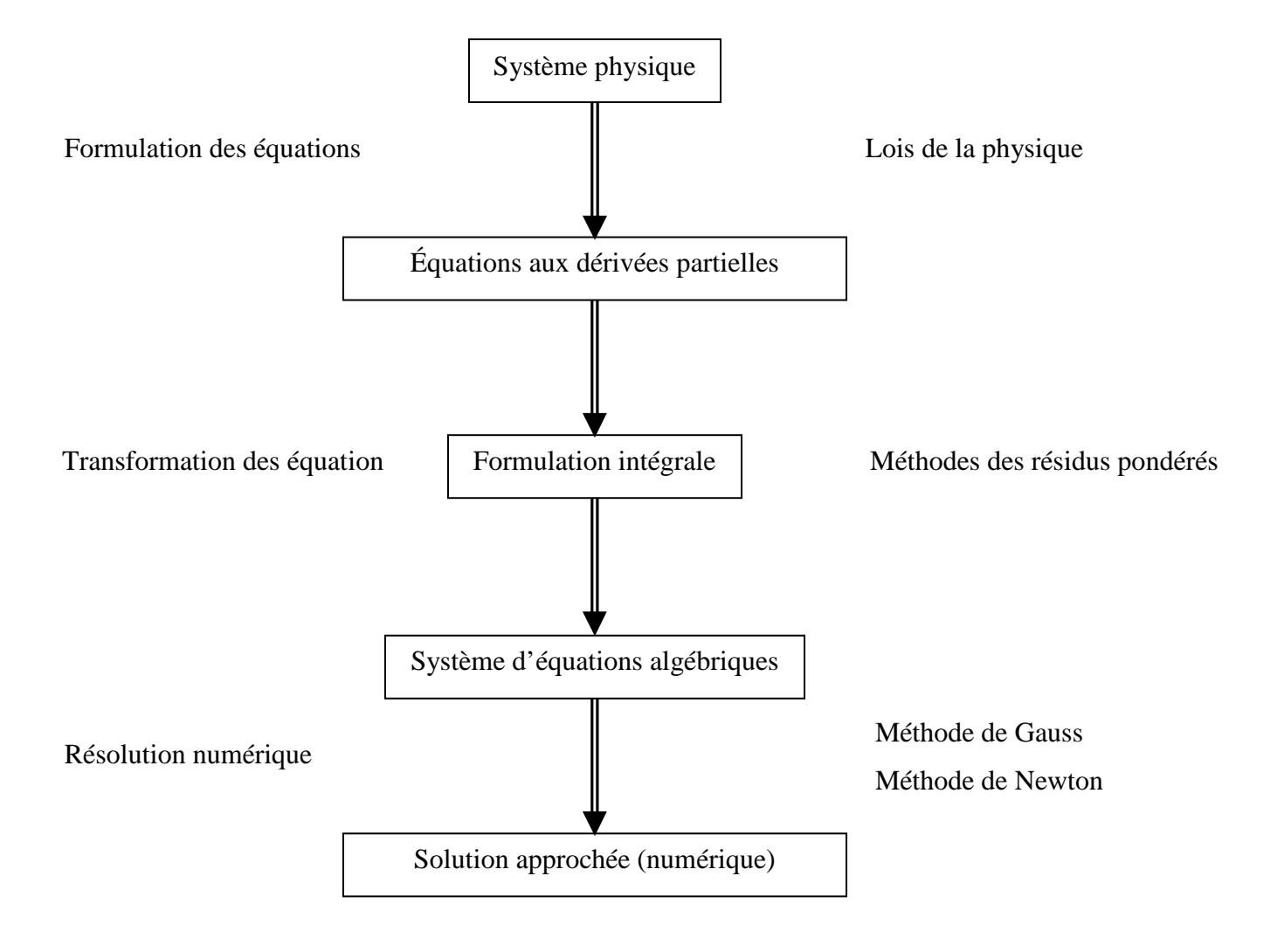

#### **II.3.2. Formes d'éléments**

 Nous présentons maintenant les formes de quelques éléments finis correspondant à des domaines à une, deux ou trois dimensions. Chaque élément est identifié par un nom précisant sa forme ainsi que par le type de courbe ou de surface qui en forme la frontière. De plus nous donnons le nombre de nœuds géométriques nécessaires pour définir l'élément.[5]

II.3.2.1. Eléments à une dimension :

Linéaire (2) noeuds, quadratique (3) noeuds, cubique (4) noeuds

II.3.2.2. Eléments à deux dimensions :

Ce sont des tringles ou quadrilatères dont les cotés sont des courbes polynomiales de 1<sup>er</sup>  $2^e$  ou  $3^e$  degré.

a) Eléments triangulaires :

Linéaire (3) nœuds, quadratique (6) noeuds, cubique (9) noeuds b) Eléments quadrilatères :

Linéaire (4) noeuds, quadratique (8) noeuds, cubique (12) nœuds

II.3.2.3.Eléments à trois dimensions :

 Ce sont des tétraèdres, hexaèdres ou prismes dont les faces sont des surfaces polynomiale du 1<sup>er</sup>, 2<sup>e</sup> ou 3<sup>e</sup> degré.

a)Eléments tétraédriques :

Linéaire (4) noeuds, quadratique (10) noeuds, cubique (16) noeuds b) Eléments hexaédriques :

Linéaire (8) noeuds, quadratique (20) noeuds, cubique (32) nœuds

#### **II.3.3. Base mathématique de la méthode (éléments finis) :**

Pour un système discret (réseaux électriques, transfert thermique, réseaux hydrauliques,..), les équations de comportement peuvent en général s'écrire sous la forme matricielle suivante :

$$
[K]\{U\} = \{F\}
$$
(II.9)

- [*K*] : matrice caractérisant le système
- {*U*} : Variables inconnues du problème
- {*F*} : Sollicitations connues (second member)

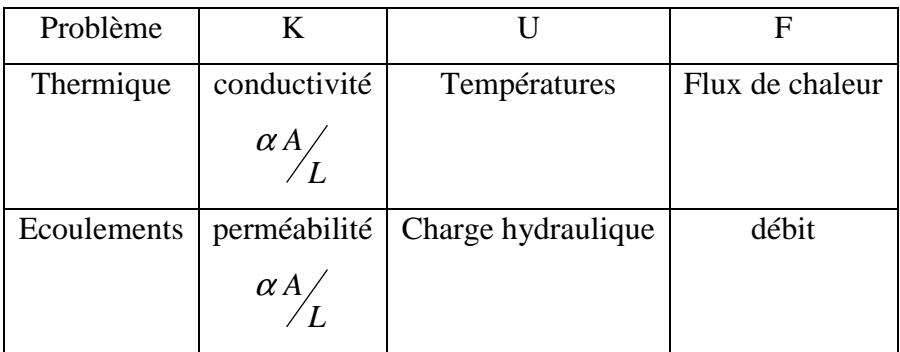

## **II.3.3.1.Problèmes d'équilibre (système continu)**

Pour un système continu, prenons comme exemple le problème thermique :

D'une manière générale, le comportement d'un système continu est décrit par les équations aux dérivées partielles *(E.D.P) A*

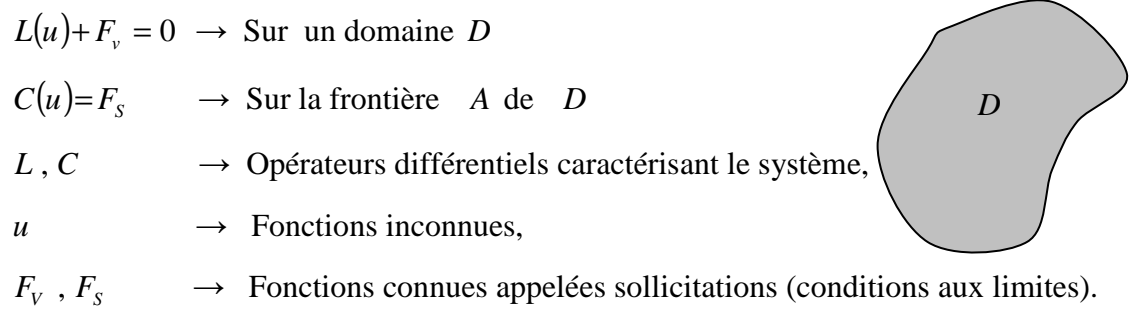

## **II.3.3.2.Quelques notions** [6]

Un système discret est linéaire si les termes de  $[K]$  et  $\{F\}$  sont des constantes indépendantes de  $\{u\}$ .

 Un système continu est linéaire si les expressions *L*(*u*) et *C*(*u*) sont linéaires en *u* et ses dérivées. De plus  $F_v$  *et*  $F_s$  sont indépendantes de *u*. Nous pouvons alors écrire :

$$
\{L(u)\} = [L] \{u\}
$$
\n(II.10)

$$
\{C(u)\} = [C] \{u\}
$$
\n(II.11)

Un système d'équations différentielles est d'ordre *m* s'il fait intervenir des dérivées de *u* jusqu'à l'ordre *m*

Un opérateur différentiel *L* est dit homogène si :  $L(u = 0) = 0$ 

Un système d'équations linéaires différentielles  $[L] \{u\} + \{F_v\} = 0$ 

est dit homogène si :  ${F_V}$  = 0

les conditions aux limites  $[C] \{u\} + \{F_s\} = 0$  *(sont dites homogènes si* :  $\{F_s\} = 0$ 

Un système différentiel linéaire est dit auto-adjoint ou symétrique si :

$$
\int \langle v \rangle \left[ L \right] \{ u \} dV = \int \langle u \rangle \left[ L \right] \{ v \} dV \tag{II.12}
$$

Pour toutes les fcts u et v qui satisfont :

$$
[C]\{u\} = [C]\{v\} = 0 \tag{II.13}
$$

un système différentiel linéaire est dit positif si :

$$
\int \langle u \rangle [L] \{u\} dV \ge 0 \tag{II.14}
$$

Pour toutes les fts *u* qui satisfont  $[C]$   $\{u\} = 0$ 

#### **II.3.3.3.Approximation**

 Un modèle mathématique d'un système physique fait intervenir plusieurs variables ou fonctions, dites exactes  $u_{ex}(x)$  : températures, déplacements, potentiels, vitesse, etc. Celles-ci sont représentées par des fonctions "approchées"  $u(x)$ telles que la différence :

$$
e(x) = u(x) - u_{ex}(x) \tag{II.15}
$$

Soit "petite" (de l'ordre de grandeur de la précision désirée).

#### **II.3.3.4. Construction d'une fonction approchée :**

## **II.3.3.4.1. Étape 1**

Choisir un ensemble fini de fonctions dépendant de *n* paramètres  $a_i$ :

$$
u(x, a_1, a_2, \dots, a_n)
$$
  

$$
u(x) = P_1(x) a_1 + P_2(x) a_2 + \dots, \dots, a_n + P_n(x) a_n = \langle P \rangle \{a\}
$$
 (II.15)

 Les fonctions sont souvent choisies de manière à être faciles à évaluer, à intégrer ou dériver explicitement.

Polynômes:

$$
u(x) = a_1 + a_2 x + \dots + a_n x_{n-1}
$$
 (II.16)

Fonctions trigonométriques:

$$
u(x) = a_1 \sin(\pi x) + a_2 \sin(2\pi x) + \dots + a_n \sin(n\pi x) \tag{II.17}
$$

**II.3.3.4.2. Étape 2** 

Déterminer les paramètres  $a_1, a_2, \ldots, a_n$ , an en faisant coïncider  $u_{ex}(x)$  *et*  $u(x)$ en *n* point  $x_1, x_2, \dots, x_n$ , c'est-à-dire en annulant  $e(x)$  en ces *n* points.

#### L'approximation peut fournir

 Une solution approchée en tout point *x* d'une fonction difficile à évaluer ou connue seulement en certains points. Une solution approchée d'une équation différentielle ou aux dérivées partielles.

#### **II.3.3.5. Approximation nodale**

En général, les paramètres  $a_1, a_2, \ldots, a_n$  n'ont pas de sens physique. Cependant nous pouvons choisir comme paramètres  $a_i$  les valeurs de la fonction  $u_{ex}(x)$  en *n* points appelés NOEUDS de coordonnées  $x_1 x_2$ ,...........,  $x_n$ . Imposons de plus que la fonction approchée  $u(x)$  coïncide avec la fonction exacte  $u_{ex}(x)$  en ces noeuds.

$$
u(x_1) = u_{ex}(x_1) = u_1
$$
  

$$
u(x_2) = u_{ex}(x_2) = u_2
$$

$$
u(x_n) = u_{ex}(x_n) = u_n
$$
\n(II.18)

La fonction approchée (approximation globale)

$$
u(x) = P_1(x) a_1 + P_2(x) a_2 + \dots + P_n(x) a_n = \langle P \rangle \{a\}
$$
 (II.19)

s'écrit alors (approximation nodale) :

$$
u(x) = W_1(x) u_1 + W_2(x) u_2 + \dots + W_n(x) u_n = \langle W(x) \rangle \{ u^e \}
$$
 (II.20)

………………….

avec :

 ${a} \rightarrow$  Paramètres généraux de l'approximation

 ${u^e}$   $\rightarrow$  Variables nodales de l'approximation

 $\langle P(x) \rangle \rightarrow$  Fonctions de base de l'approximation

 $\langle W(x) \rangle \rightarrow$  Fonctions d'interpolation (fonctions de forme)[6]

## **II.3.3.6. Formulation intégrale**

Pour résoudre le système d'équations différentielles avec des conditions aux limites :

$$
L(u) + F_v = 0 \rightarrow \text{Sur un domaine } D
$$
  

$$
C(u) = F_s \rightarrow \text{Sur la frontière } D \text{ de } A
$$

La meilleure solution est la solution analytique. Mais, en pratique, la méthode analytique est inapplicable pour des problèmes réels:

Domaine irrégulier, multi matériaux, matériaux anisotropes, équations non linéaires, .....

Trouver des solutions approchées aux points discrets. Les méthodes numériques sont classées en 3 catégories :

Méthode des différences finies. Cette méthode marche plutôt pour des domaines rectangulaires il est très difficile d'écrire un code général pour cette méthode

Méthode vaiationnelle

Méthode des résidus pondérés (Base mathématique de la méthode de éléments finis). Voir ANNEXE A

## **II.3.3.7.** Choix d'une fonction de pondération ou fonction de forme  $W(x, y)$ :

Plusieurs méthodes peuvent être utilisées pour le choix du type de  $W_i(x, y)$ conduit à différentes méthodes :

- ► Méthode de collocation
- ► Méthode de sous-domaines
- ► Méthode des moindres carrés
- ► Méthode de Galerkin.

Pour le choix du type la fonction de forme  $W_i(x, y)$  cette ce problème, nus employons la méthode de Galerkin, (voir Annexe B)

## **II.3.3.8. Formulation mathématique :**

 Un utilise la précèdent (méthode de résidus pondérés) pour résoudre ce problème l'équation de poisson , en coordonnée cartésien , devient (voir annexe C)

$$
F = \iiint_{V} \frac{1}{2} \left[ \lambda \left( \frac{\partial T}{\partial x} \right)^2 + \lambda \left( \frac{\partial T}{\partial y} \right)^2 + \lambda \left( \frac{\partial T}{\partial z} \right)^2 + TS \right] dxdydz
$$
 (II.21)

 Qu'il s'agit alors de minimiser cette équation par rapport à des valeurs discrètes de la variable  $T(x, y)$ . L'hypothèse de la stationnarité de la fonctionnelle, pour tout le système thermique, conduit au champ de température du corps discrétisé. Le champ de température admissible est donc celui qui minimise la fonctionnelle globale.

## **II.3.4. L'élément de base : le triangle à trois nœuds**

Il existe différents types d'éléments : le triangle à 6 nœuds, le rectangle à 4 nœuds, le cube à 8 nœuds, le tétraèdre à 4 nœuds, etc.… L'intérêt de choisie le triangle (figure (II.2)) comme élément fini, est sa forme (c'est l'élément le plus simple à utiliser pour des problèmes bidimensionnels) mais aussi le fait qu'il utilise une interpolation linéaire.<sup>[3]</sup> nœuds k

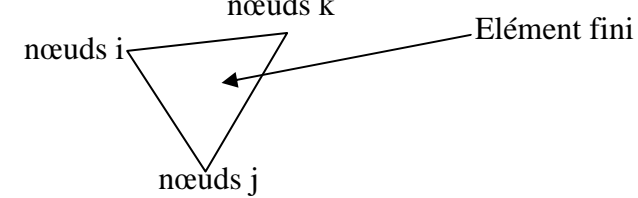

Fig.II.2. Le triangle à 3 nœuds

A chaque nœud i est liée une température*T<sup>i</sup>* .

#### **II.3.4.1. Interpolation**

 A chaque élément géométrique est associé une interpolation (L'interpolation " quadratiques " est défini pour le triangle à 6 nœuds). Pour le triangle à 3 nœuds, nous utilisons une interpolation linéaire.

La température en tout points de l'élément fini peut s'écrire :

$$
T = a + bx + cy
$$
 ou sous forme de matrice  $T = \begin{bmatrix} 1 & x & y \end{bmatrix} \begin{bmatrix} a \\ b \\ c \end{bmatrix}$ 

*a*, *b et c* étant des coefficients.

On cherche une relation relient *T*  $\dot{a}$  *T*<sub>*i*</sub> , *T*<sub>*j*</sub> *et T*<sub>*k*</sub> . Si on connaît *a*, *b*, *c* en fonction de *T*<sub>*i*</sub></sub>, *Tj* et*T<sup>k</sup>* , on peut en déduire*T* .

Soit  $|T_e|$  le vecteur des températures des sommets du triangle  $e$ .

$$
\begin{vmatrix} T_i \\ T_j \\ T_k \end{vmatrix} = \begin{vmatrix} 1 & x_i & y_i \\ 1 & x_j & y_j \\ 1 & x_k & y_k \end{vmatrix} \begin{vmatrix} a \\ b \\ c \end{vmatrix}
$$
 (II.22)

$$
ou \quad [T] = [M] [A]
$$

d'où 
$$
[A] = [M]^{-1}[T_e]
$$
  $\Rightarrow$   $T = [1 \quad x \quad y] [M]^{-1}[T_e]$ 

$$
avec: \t[M]^{-1} = \frac{1}{2A} \begin{vmatrix} x_j y_k - x_k y_j & x_k y_i - x_i y_k & x_i y_j - x_j y_i \\ y_j - y_k & y_k - y_i & y_i - y_j \\ x_k - x_j & x_i - x_k & x_j - x_i \end{vmatrix}
$$
(II.23)

et 
$$
S = \frac{1}{2} \det \begin{vmatrix} 1 & x_i & y_i \\ 1 & x_j & y_j \\ 1 & x_k & y_k \end{vmatrix} = air du triangle de sommets i, j et k.
$$

$$
a_i = \frac{1}{2S} [x_j y_k - x_k y_j]
$$

$$
b_i = \frac{1}{2A} [y_j - y_k]
$$

$$
c_i = \frac{1}{2A} \Big[ x_k - x_j \Big]
$$
 et permutation circularie, on obtient :

$$
T = W_i T_i + W_j T_j + W_k T_k \tag{II.25}
$$

avec

$$
W_i = a_i + b_i x + c_i y
$$
  
\n
$$
W_j = a_j + b_j x + c_j y
$$
  
\n
$$
W_k = a_k + b_k x + c_k y
$$
\n(II.26)

#### **II.3.4.2Equation sous forme matricielle**

En minimisant le fonctionnelle (II.21) par rapport aux valeurs discrètes de la variable*T* , on obtient une forme matricielle élémentaire pour chaque triangle. L'assemblage de toutes ces matrices élémentaires, permet d'avoir un système d'équation (II.27) qui se résoudre en tenant compte des conditions aux limites de dirichlet.

$$
[K] [T] = [A] \tag{II.27}
$$

avec  $[K]$ , la matrice de masse et  $[A]$  le vecteur colonne source (composée des termes source et des conditions de flux imposées).

## **II.4. Méthode Des Volumes Finis**

La méthode des volumes finis est une méthode de discrétisation. Elle est utilisée, en particulier en mécanique de fluide. Depuis, la méthodes des volumes finis a connu un essor considérable non seulement pour la modélisation en transferts thermiques, mais aussi pour la modélisation d'autre branche de l'ingénierie scientifique : mécanique de fluide, l'électromagnétisme.

Soit un domaine discrétisé, en chaque point du maillage, on définit un volume élémentaire entourant ce point de calcul. Le domaine est ainsi pavé de volume finis. Les

équations différentielles locales sont intégrées sur chaque volume. On les approxime ensuit par des séries de Taylor tronquées (ordre un : approximation linéaire). Nous n'avons pus qu'à résoudre le système ainsi formé.

## **II.4.1. Discrétisation**

La discrétisation du domaine ne se fait pas de façon quelconque, si nous voulons obtenir une répartition de température correcte, nous sommes obligés de tenir compte de certaines particularités du corps. Certaines zones possédant des propriétés physiques à fort gradient, doivent être maillées de façons différentes. Plus le gradient est important et plus le maillage doit être fin. On obtient ainsi. Un maillage non uniforme mais adapté au domaine. Une discrétisation fine donnera des résultats beaucoup plus précisés qu'un maillage gros, mais demandera plus de place en mémoire et de temps de calcul. Pour introduire des conditions aux limites sur les frontières, on augmente le maillage d'autant de nœuds que de températures de flux imposé. La figure (II.3) représente un style de domaine maillé.[2],[7]

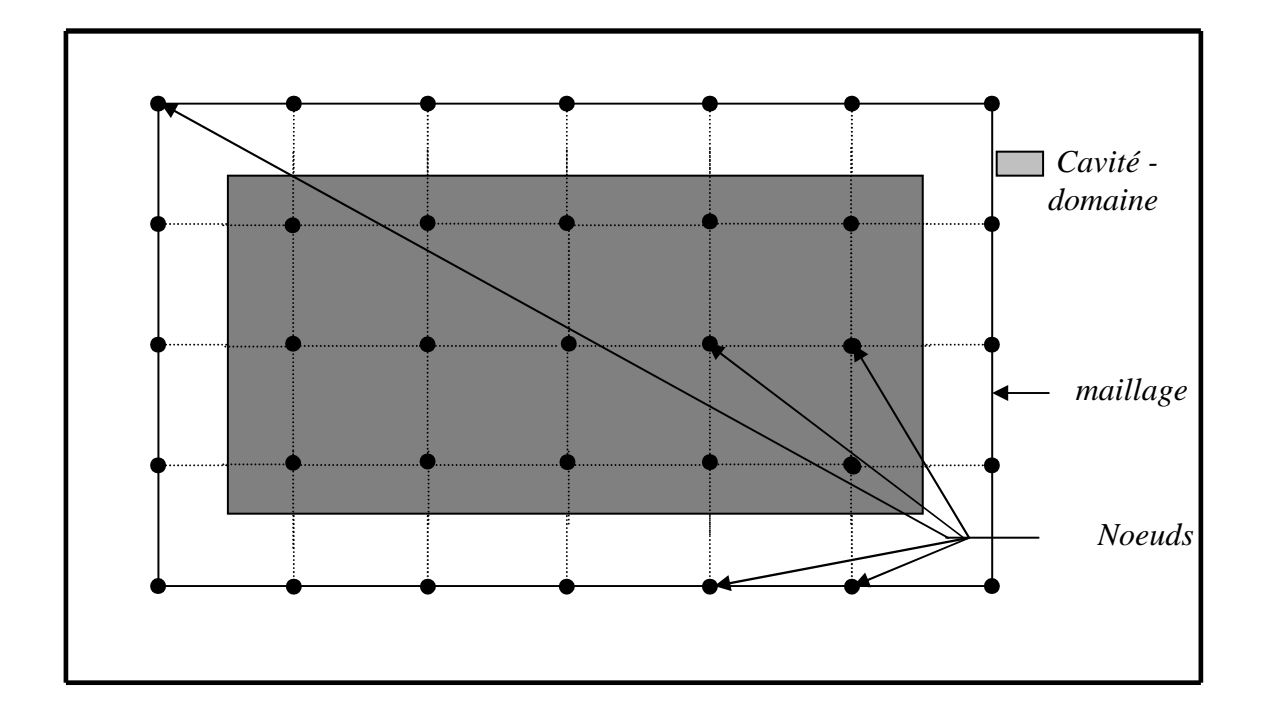

Fig. II.3. Exemple d'une cavité maillée

## **II.4.2. Le volume fini**

 Le volume finis ou volume de contrôle (II.3) peut prendre diverses formes suivant le maillage : le cube ou le pavé en trois dimensions, le rectangle ou le carré en deux dimensions et le segment dans un espace linéaire. Il est défini, de façon que les propriétés physiques restent constantes au son sein. La température est uniforme sur tout le volume.

a. Cube ou le pavé en trois dimensions.

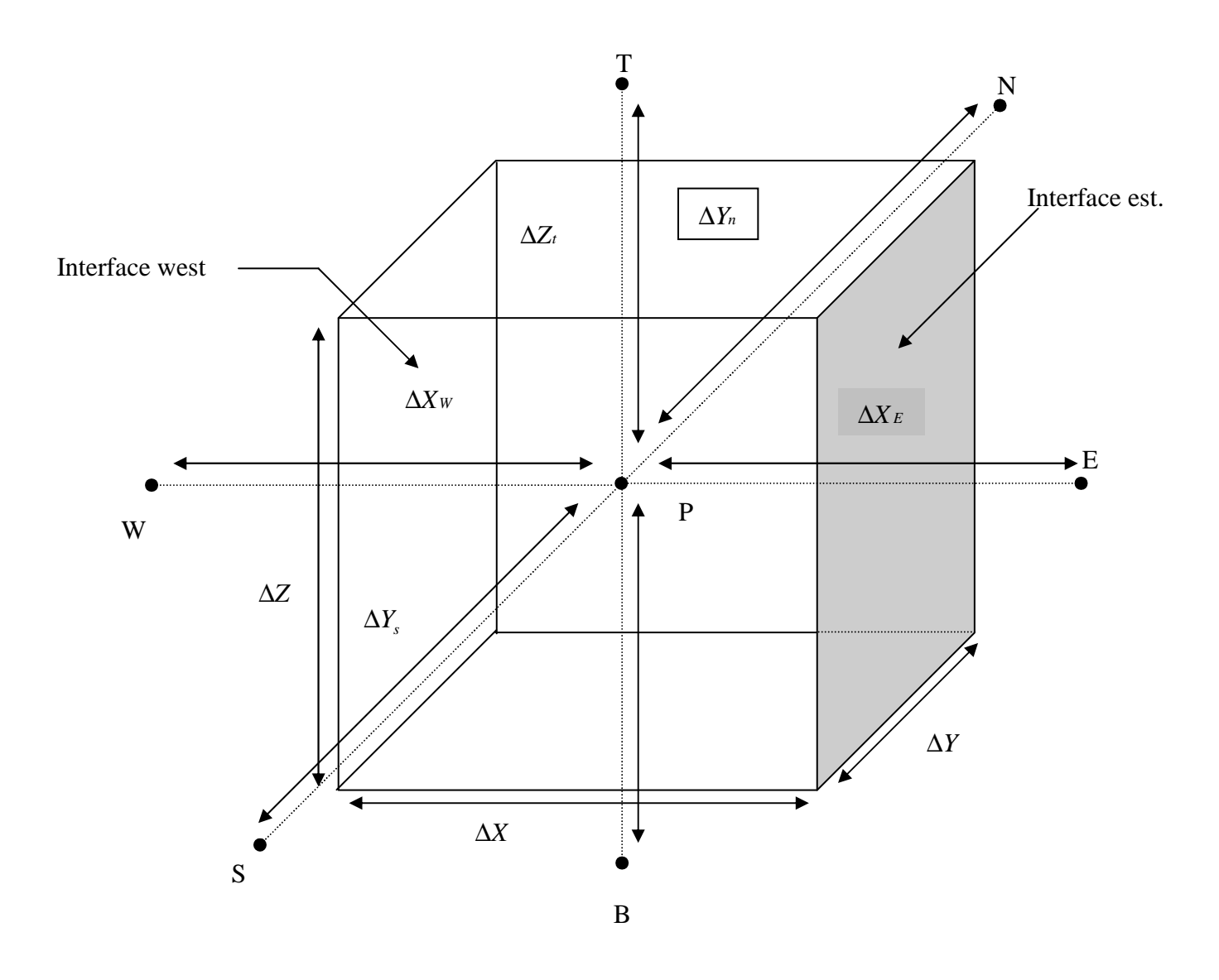

Fig.II.4. Description d'un volume élémentaire de base un trois dimensions

E : nœud est e : interface est

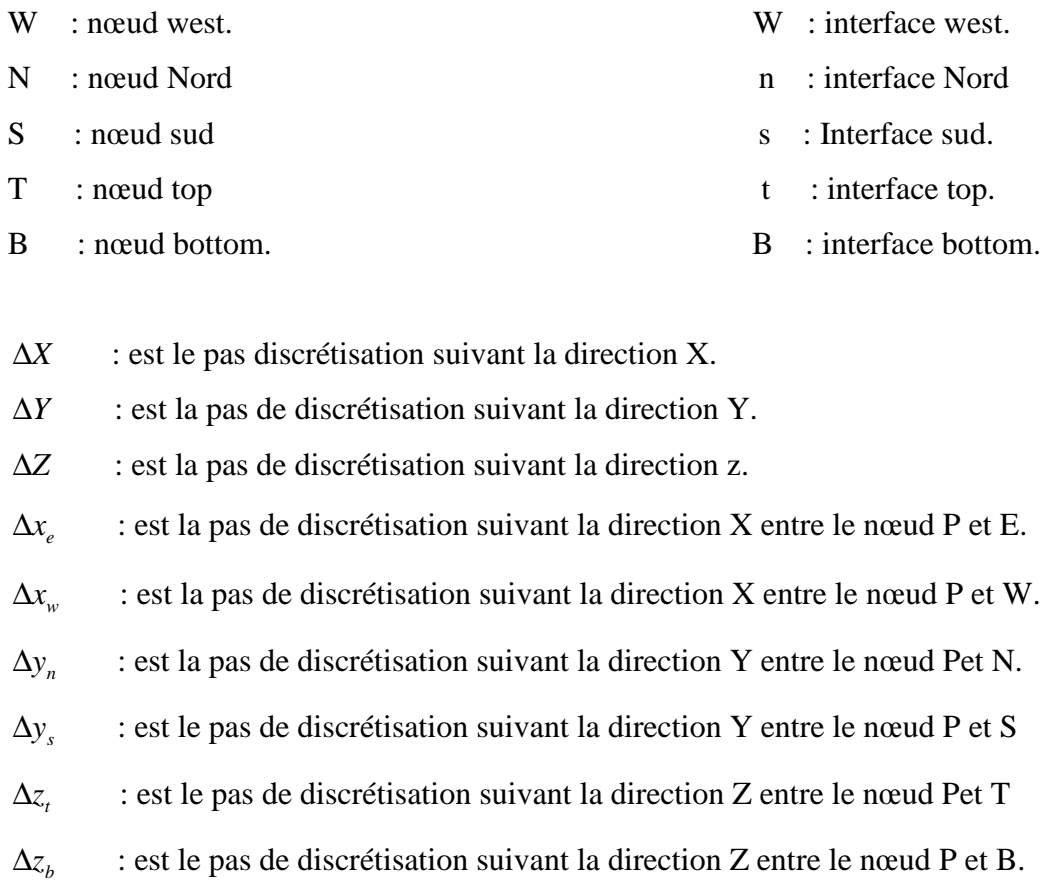

 Les méthodes des volumes finis intégrer, sur chaque volume élémentaire les équations des problèmes à résoudre. Elle fournit ainsi d'une manière naturelle des formulations discrètes.

 Le neoud principale P est entouré par les neouds de base :W, E,N,S,T,B et les neouds supplémentaires : TW,TE,TS,TN,BW,BS,BN,NE,SE,SW .(fig.II.4.)

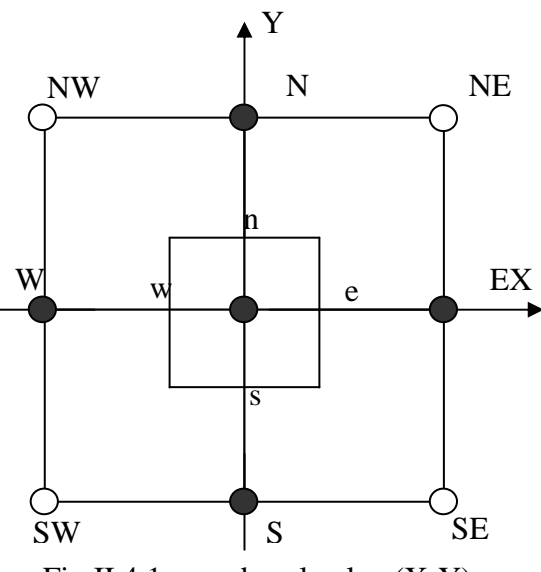

Fig.II.4.1. vue dans le plan (X-Y)

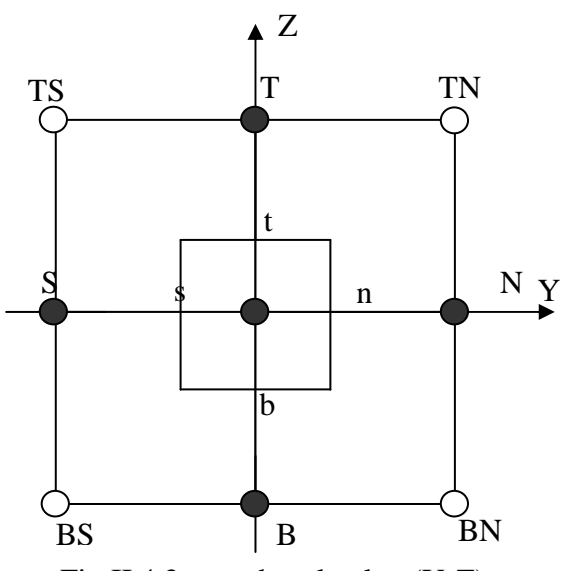

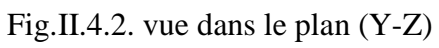

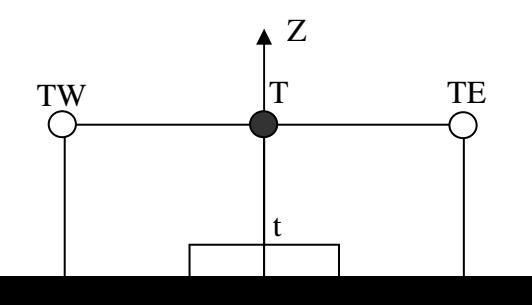
b. Le rectangle ou carré en deux dimensions.

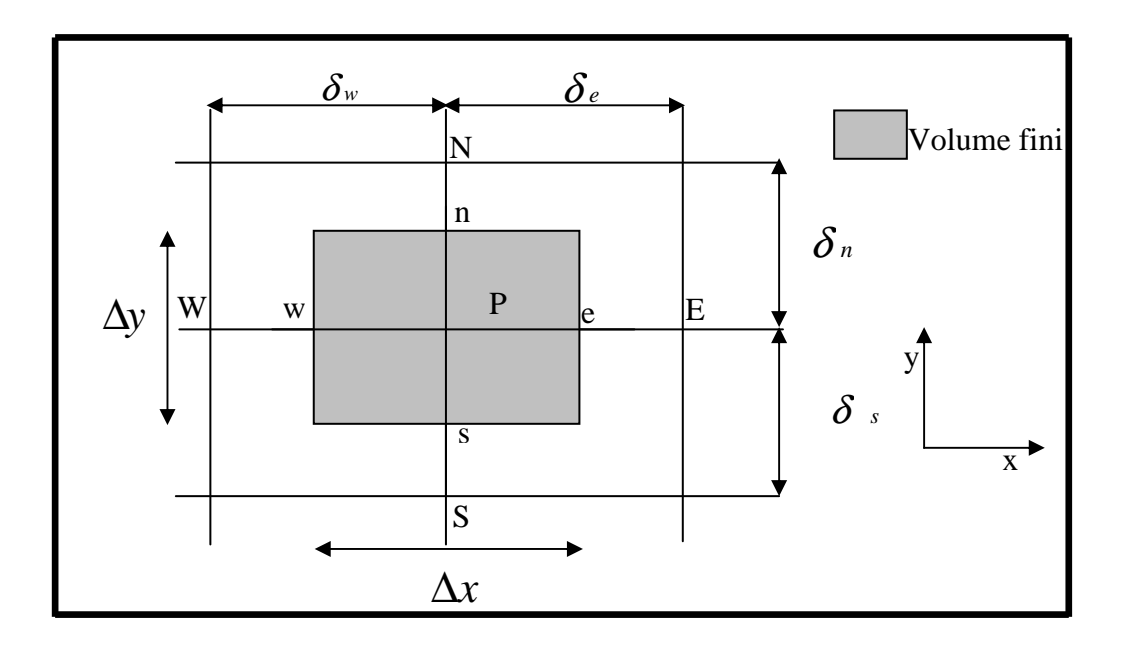

Fig.II.5. Exemple de volume fini (le rectangle deux

# **II.4.3. Formulation mathématique**

a. Coordonnées cartésiennes :

On intègre l'équation suivent sur un volume fini :[7]

J

L

∂

*x*

∂

*X*

$$
\lambda_T \Delta T + S_T = 0 \tag{II.28}
$$

$$
\int_{n}^{s} \int_{w}^{e} \left[ \frac{\partial}{\partial x} \left( \lambda \frac{\partial T}{\partial x} \right) + \frac{\partial}{\partial Y} \left( \lambda \frac{\partial T}{\partial Y} \right) + S \right] dxdy = 0
$$
  

$$
\Delta y \int_{0}^{e} \frac{\partial}{\partial x} \left( \lambda \frac{\partial T}{\partial Y} \right) dx + \Delta x \int_{0}^{s} \frac{\partial}{\partial y} \left( \lambda \frac{\partial T}{\partial Y} \right) dy + \int_{0}^{s} \int_{0}^{e} S dx dy = 0
$$
 (II.29)

J

∂

*Y*

La source est supposée constante sur le volume fini, l'équation (I.17) devient :

∂

*y*

 $w$  **b**  $w$   $v \wedge v \wedge v'$   $n \wedge w$   $n \wedge w$   $n \w$ 

L

$$
\Delta y \left[ \lambda_e \frac{\partial T}{\partial x} \right]_e - \lambda_w \frac{\partial T}{\partial x} \Big]_w + \Delta X \left[ \lambda_s \frac{\partial T}{\partial y} \right]_s - \lambda_w \frac{\partial T}{\partial y} \Big]_N + S \Delta X \Delta Y = 0 \quad (II.29)
$$

Pour résoudre cette équation, nous devons définir un profil de température. Il peut être exponentiel, linéaire, sous forme d'échelons, quadratique, etc... Certains profils conviennent mieux que d'autres. Dans l'exemple qui va suivre, le profil « échelon » ne peut être utilisé. On ne peut définir :

$$
\frac{\partial T}{\partial x}\bigg|_{e}, \frac{\partial T}{\partial x}\bigg|_{w}, \frac{\partial T}{\partial y}\bigg|_{n}, \frac{\partial T}{\partial y}\bigg|_{s} \text{ Car la fonction n'est pas linéaire.}
$$

En posant

$$
\frac{\partial T}{\partial x}\Big|_{e} = \frac{T_E - T_P}{\delta_e}
$$
\n(II.30)\n
$$
\frac{\partial T}{\partial x}\Big|_{w} = \frac{T_P - T_W}{\delta_w}.
$$
\n
$$
\frac{\partial T}{\partial y}\Big|_{N} = \frac{T_P - T_N}{\delta_n}
$$

$$
\left(\frac{\partial T}{\partial y}\right)_s = \frac{T_s - T_p}{\delta_s}
$$

qui, introduit dans l'équation (II.29), nous donne :

$$
\Delta Y \left[ \lambda_e \frac{T_E - T_P}{\delta_e} - \lambda_w \frac{T_P - T_W}{\delta_w} \right] + \Delta X \left[ \lambda_s \frac{T_S - T_P}{\delta_s} - \lambda_n \frac{T_P - T_N}{\delta_n} \right] + S \Delta X \Delta Y = 0. \quad (II.30)
$$

En posant :

$$
a_{E} = \frac{\lambda_{e} \Delta Y}{\delta_{e}}.
$$

$$
a_{W} = \frac{\lambda_{w} \Delta Y}{\delta_{w}}.
$$

$$
a_{N} = \frac{\lambda_{n} \Delta X}{\delta_{n}}.
$$

$$
a_{s} = \frac{\lambda_{s} \Delta X}{\delta_{s}}
$$

On a :

$$
a_E(T_E-T_P)-a_W(T_P-T_W)+a_W(T_N-T_P)-a_S(T_P-T_S)+S\Delta x\Delta y=0 \qquad \qquad (II.31)
$$

a chaque noeud est associé l'équation suivent :

$$
a_p T_p = a_w T_w + a_N T_N + a_E T_E + a_S T_S + b \tag{II.32}
$$

$$
avec \t aP = aW + aE + aN + aS
$$
  
et:  $b = S \Delta X \Delta Y$ 

En regroupant les équations obtenues pour chaque nœud on a un système d'équation qui peut mettre sous forme matricielle  $[A]$   $[T] = [B]$  *avec*  $[A]$ , la matrice des coefficients  $a_{ij}$ ,  $[T]$  la matrice du champ de température  $T_I$  et  $[B]$ , la matrice des termes source  $b_i$ .

Pour trois dimensions :

$$
\lambda \Delta T + S = 0 \tag{II.33}
$$

$$
\lambda \left[ \frac{\partial^2 T}{\partial x^2} + \frac{\partial^2 T}{\partial y^2} + \frac{\partial^2 T}{\partial z^2} \right] + S = 0 \tag{II.33}
$$

$$
\int_{n}^{s} \int_{w}^{e} \int_{B}^{T} \lambda \left( \frac{\partial^{2} T}{\partial x^{2}} \right) dx dy dz + \lambda \left( \frac{\partial^{2} T}{\partial y^{2}} \right) dx dy dz + \lambda \left( \frac{\partial^{2} T}{\partial z^{2}} \right) dx dy dz + \int_{n}^{s} \int_{w}^{e} \int_{B}^{T} S dx dy dz = 0
$$

$$
\lambda \int_{w}^{e} dy \int_{B}^{T} dz \int_{n}^{s} \frac{\partial^{2} T}{\partial x^{2}} dx + \lambda \int_{n}^{s} dx \int_{B}^{T} dz \int_{w}^{e} \frac{\partial^{2} T}{\partial y^{2}} dy + \lambda \int_{n}^{s} dx \int_{w}^{e} dy \int_{B}^{T} \frac{\partial^{2} T}{\partial z^{2}} dz + \int_{n}^{s} \int_{w}^{e} \int_{B}^{T} S dx dy dz = 0
$$

$$
\lambda \Delta y \Delta z \int_{n}^{s} \frac{\partial}{\partial x} \left( \frac{\partial T}{\partial x} \right) dx + \lambda \Delta x \Delta z \int_{w}^{s} \lambda \frac{\partial}{\partial y} \left( \frac{\partial T}{\partial y} \right) dy + \lambda \Delta x \Delta y \int_{B}^{T} \lambda \frac{\partial}{\partial z} \left( \frac{\partial T}{\partial z} \right) dz + S \Delta x \Delta y \Delta z = 0
$$

$$
\Delta y \Delta z \left[ \lambda \frac{\partial T}{\partial x} \right]_n^* + \Delta x \Delta z \left[ \lambda \frac{\partial T}{\partial y} \right]_w^e + \Delta x \Delta y \left[ \lambda \frac{\partial T}{\partial z} \right]_B^r + S \Delta x \Delta y \Delta z = 0 \tag{II.34}
$$

En posant :

$$
\frac{\partial T}{\partial z}\Big|_{T} = \frac{T_{T} - T_{P}}{\delta T}
$$
\n
$$
\frac{\partial T}{\partial z}\Big|_{B} = \frac{T_{P} - T_{B}}{\delta T}
$$
\n
$$
\frac{\partial T}{\partial x}\Big|_{e} = \frac{T_{E} - T_{P}}{\delta T_{e}}
$$
\n
$$
\frac{\partial T}{\partial x}\Big|_{w} = \frac{T_{P} - T_{w}}{\delta w}
$$
\n
$$
\frac{\partial T}{\partial y}\Big|_{T} = \frac{T_{S} - T_{P}}{\delta s}
$$
\n
$$
\frac{\partial T}{\partial y}\Big|_{n} = \frac{T_{P} - T_{n}}{\delta n}
$$

qui, introduit dans l'équation (II.34), nous donne :

$$
\Delta y \Delta z \left[ \lambda_s \frac{\partial T}{\partial x} \right]_s - \lambda_n \frac{\partial T}{\partial y} \Big]_n + \Delta x \Delta z \left[ \lambda_e \frac{\partial T}{\partial y} \right]_e + \lambda_w \frac{\partial T}{\partial y} \Big]_w + \Delta x \Delta y \left[ \lambda_r \frac{\partial T}{\partial z} \right]_r + \lambda_B \frac{\partial T}{\partial z} \Big]_B + S \Delta X \Delta Y \Delta Z = 0
$$
  

$$
\Delta y \Delta z \left[ \lambda_s \frac{(T_s - T_p)}{\delta_s} - \lambda_n \frac{(T_r - T_N)}{\delta_n} \right] + \Delta x \Delta z \left[ \lambda_e \frac{(T_e - T_p)}{\delta_e} - \lambda_w \frac{(T_r - T_W)}{\delta_w} \right] + \Delta x \Delta y \left[ \lambda_r \frac{(T_r - T_p)}{\delta_r} - \lambda_B \frac{(T_r - T_B)}{\delta_B} \right] + S \Delta x \Delta y \Delta z = 0
$$
  

$$
\Delta y \Delta z \left[ \frac{\lambda_s}{\delta_s} T_s - \frac{\lambda_s}{\delta_s} T_p - \frac{\lambda_n}{\delta_n} T_p + \frac{\lambda_n}{\delta_n} T_N \right] + \left[ \frac{\lambda_e}{\delta_e} T_E - \frac{\lambda_e}{\delta_e} T_p - \frac{\lambda_w}{\delta_w} T_p + \frac{\lambda_w}{\delta_w} T_w \right] +
$$

$$
\Delta x \Delta y \left[ \frac{\lambda_T}{\delta_T} T_T - \frac{\lambda_T}{\delta_T} T_p - \frac{\lambda_B}{\delta_B} T_p + \frac{\lambda_B}{\delta_B} T_B \right] + S \Delta x \Delta y \Delta z = 0 \tag{II.35}
$$

a chaque noeud est associé l'équation suivent :

$$
a_p T_p = a_E T_E + a_W T_W + a_N T_N + a_S T_S + a_T T_T + a_B T_B + b \tag{II.36}
$$

$$
A \text{vec}: a \text{ } P = a \text{ } E + a \text{ } w + a \text{ } N + a \text{ } s + a \text{ } t + a \text{ } B
$$

$$
a_E = \frac{\lambda_e \Delta Y \Delta X}{\delta x}_{e}
$$

$$
a_{w} = \frac{\lambda_{w} \Delta Y \Delta Z}{\partial x_{w}}
$$

$$
a_{N} = \frac{\lambda n \Delta Z \Delta X}{\partial y_{n}}
$$

$$
a_{s} = \frac{\lambda_{s} \Delta Z \Delta X}{\partial y}_{s}
$$

$$
a_{T} = \frac{\lambda_{t} \Delta X \Delta Y}{\partial z_{t}}
$$

$$
a_{B} = \frac{\lambda_{b} \Delta X \Delta Y}{\partial z_{b}}
$$

36

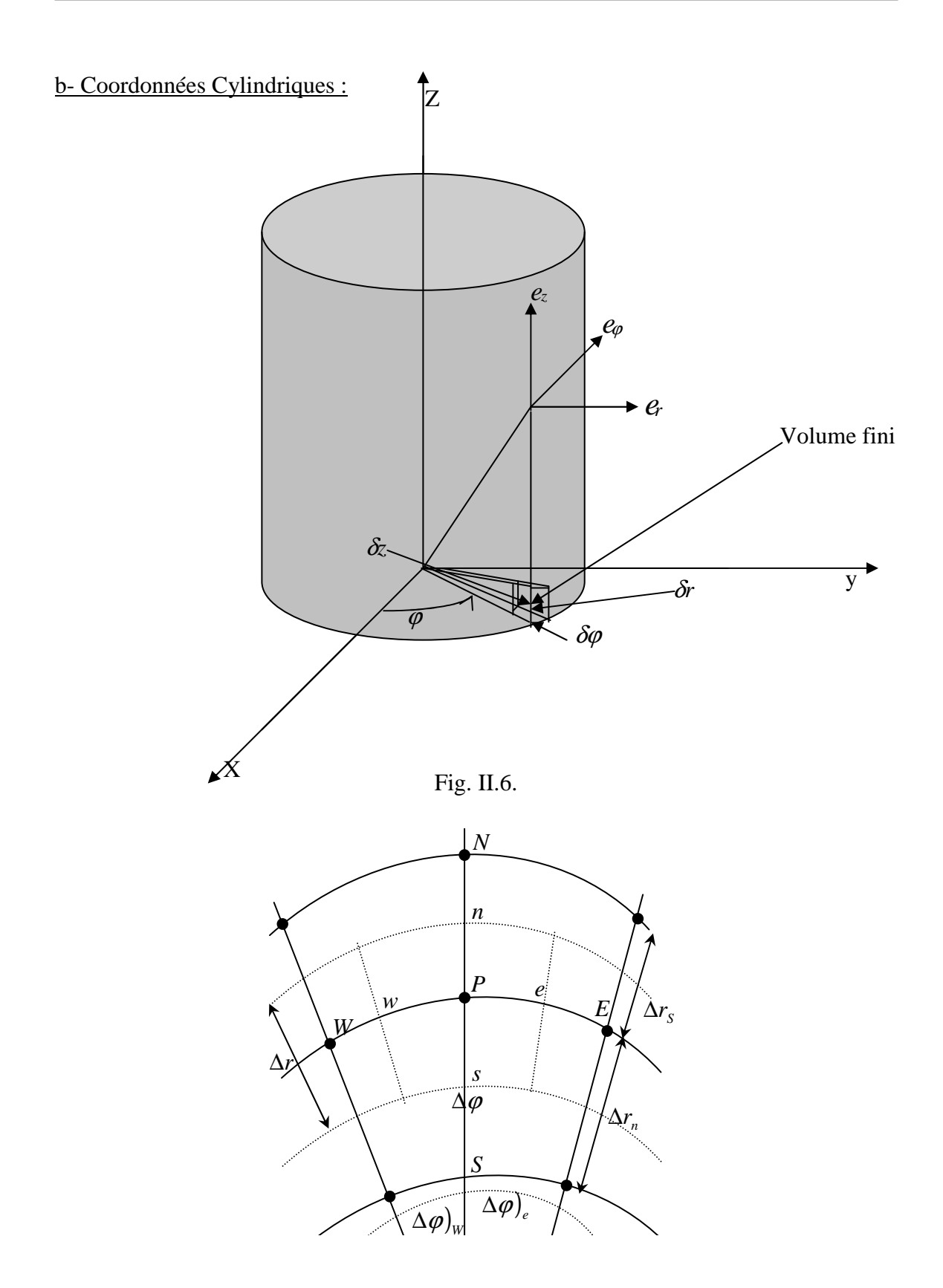

Fig.II.7.

On intègre l'équation (I.4) sur un volume fini :

$$
\lambda_T \cdot \Delta T + S_T = 0. \tag{II.37}
$$

$$
\lambda r \left( \frac{1}{r} \frac{\partial}{\partial r} \left( r \frac{\partial T}{\partial r} \right) + \frac{1}{r^2} \frac{\partial^2 T}{\partial \varphi^2} + \frac{\partial^2 T}{\partial z^2} \right) + S r = 0 \tag{II.38}
$$

$$
\frac{\lambda}{r} \frac{\partial}{\partial r} \left(r \frac{\partial T}{\partial r}\right) + \frac{\lambda}{r} \frac{\partial}{\partial \varphi} \left(\frac{1}{r} \frac{\partial T}{\partial \varphi}\right) + \lambda \frac{\partial^2 T}{\partial z^2} + S = 0.
$$

$$
\lambda \frac{\partial}{\partial r} \left( r \frac{\partial T}{\partial r} \right) + \lambda \frac{\partial}{\partial \varphi} \left( \frac{1}{r} \frac{\partial T}{\partial \varphi} \right) + \lambda \frac{\partial}{\partial z} \left( r \frac{\partial T}{\partial z} \right) + r S = 0
$$

$$
\int_{n}^{s} \int_{w}^{e} \int_{B}^{T} \left[ \lambda \frac{\partial}{\partial r} \left( r \frac{\partial T}{\partial r} \right) + \lambda \frac{\partial}{\partial \varphi} \left( \frac{1}{r} \frac{\partial T}{\partial \varphi} \right) + \lambda \frac{\partial}{\partial z} \left( r \frac{\partial T}{\partial z} \right) + rs \right] d\varphi dr dz = 0.
$$

$$
\int_{n}^{s} \int_{w}^{e} \int_{B}^{T} \lambda \frac{\partial}{\partial r} \left( r \frac{\partial T}{\partial r} \right) dr d\mu dz + \int_{n}^{s} \int_{w}^{e} \int_{B}^{T} \lambda \frac{\partial}{\partial \varphi} \left( \frac{1}{r} \frac{\partial T}{\partial \varphi} \right) dr dz d\varphi + \int_{n}^{s} \int_{w}^{e} \int_{B}^{T} \lambda \frac{\partial}{\partial z} \left( r \frac{\partial T}{\partial z} \right) dr d\mu dz + \int_{n}^{s} \int_{w}^{e} \int_{B}^{T} rS dr dz \varphi = 0
$$
\n(II.39)

Après la simplification de cette équation, on obtient :

$$
a_p T_p = a_E T_E + a_W T_W + a_N T_N + a_S T_S + a_T T_T + a_B T_B + b \tag{II.40}
$$

avec :

$$
a E = \frac{\lambda_e \Delta r \Delta z}{r_e \left(\partial \varphi\right)_e},
$$
  
\n
$$
a w = \frac{\lambda_w \Delta r \Delta z}{r_w \left(\partial \varphi\right)_w},
$$
  
\n
$$
a N = \frac{\lambda_n r_n \Delta \varphi \Delta z}{\left(\partial r\right)_n},
$$
  
\n
$$
a S = \frac{\lambda_s r_s \Delta \varphi \Delta z}{\left(\partial r\right)_s},
$$

$$
a_{B} = \frac{\lambda_{B} r_{b} \Delta \varphi \Delta r}{(\partial z)_{b}},
$$

$$
a_{T} = \frac{\lambda_{t} r_{t} \Delta \varphi \Delta r}{(\partial z)_{t}},
$$

$$
b = S \Delta V,
$$

### **II.4.4.Critère de convergence :**

A partir des l'équations (II.36 et II.40) nous pouvons écrire une expression du résidu pour estimer la satisfaction éventuelle de l'équation :

$$
R = \sum_{l'ensemble\ des\ volumes} \left| a_W W_W + a_E W_E + a_N W_N + a_S W_S + a_B W_B + a_T W_T + b \right| \tag{II.41}
$$

*R* : représente le résidu des calculs et possède par conséquent l'unité de l'équation différentielle intégrée. Dans notre cas c'est le flux de chaleur (Joule par second). Pour avoir une idée précise sur la convergence des calculs, il faut contrôler la valeur normalisée du résidu  $R_{\phi} \leq \varepsilon$  où  $\phi$  représente le flux total.[1]

## **CHAPITRE III**

## **METHODES MIXTE VOLUMES FINIS /ELEMENTS FINIS**

## **I. Introduction**

Dans cette section, on précisera d'abord les deux partitionnements du domaine de calcul que l'on considère et la fonction d'approximation qui y sont rattachées, ces deux notions constituent l'ossature de la méthode mixte volume finis / éléments finis et leur présentation va permettre d'introduire le notation conservées durant toute cette section. Puis, on décrira la méthode numérique pour l'évaluation des flux convectifs et diffusifs, la formulation des conditions limites et va mise en œuvre du schéma numérique d'intégration en temps.

# **II. Etude mathématique**

### **II.1. Notations**

On note *D<sup>h</sup>* domaine de calcule. IL s'agit d'un ouvert borné de ℜ On note Γ*<sup>h</sup>* le bord du domaine *D<sup>h</sup>*

$$
\Gamma = \partial D_h \tag{III.1}
$$

Pour simplifier, on suppose que la frontière de. *D<sup>h</sup>* Est polygonale, ce qui sera le cas dans toutes les simulation numérique présentation dans le étude suivant.

Pour établir la formulation volume finis /éléments finis, nous considérons deux partitionnements différents de *D<sup>h</sup>*  **:**

-Pour le premier partitionnement (qui servira à l'approximation par éléments finis), on choisit de découper le domaine  $D_h$  en *nt* tringles  $E_j$  de façon à ce qu'ils constituent un recouvrement de *D<sup>h</sup>* :

$$
D_h = \bigcup_{j=1}^{nt} E_j
$$
 (III.2)

Les sommets des triangles *E<sup>j</sup>* constituent les nœuds du maillage. On note *ns* le nombre de nœuds.

 Pour le deuxième partitionnement (qui servira à l'approximation par volumes finis), on procède comme suit : Pour chaque nœud*i* , on définit une cellule ou volume de contrôle*V<sup>i</sup>* , en joignant successivement les centres de gravité des tringles ayant *i* comme sommet et les milieux des segments ayant *i* comme extrémité (voir fig.III.1). Ainsi, l'ensemble des cellules (dont le cardial est *ns* ) forme un nouveau recouvrement  $de D<sub>h</sub>$ 

$$
D_h = \bigcup_{j=1}^{ns} V_I
$$
 (III.3)

Les deux partitionnement de *D<sup>h</sup>* permettent de définir les fonctions suivantes. Sur le triangle  $E_j$ , on considère les trois fonctions polynomiales  $W_k^{T_j}$ ,  $k \in [1,3]$ , de degré 1

$$
W_k^{E_j} \left( X_t \right) = \begin{cases} \delta_{k,l} & (k,l) \in [1,3]^2 \\ X_l & \text{est un somment de } E_j \end{cases} \tag{III.4}
$$

 Ces fonction sont exactement les fonction de base (également appelées fonction de forme) locales associées à l'éléments finis de Lagrange *P*<sup>1</sup> .A partir de la définition (III.4), on introduit de manière classique de nouvelles fonction de base globales (utilisables sur le domine entier  $D_h$ .) Pour cela, on considère la fonction de bases nodales et globales. *j*

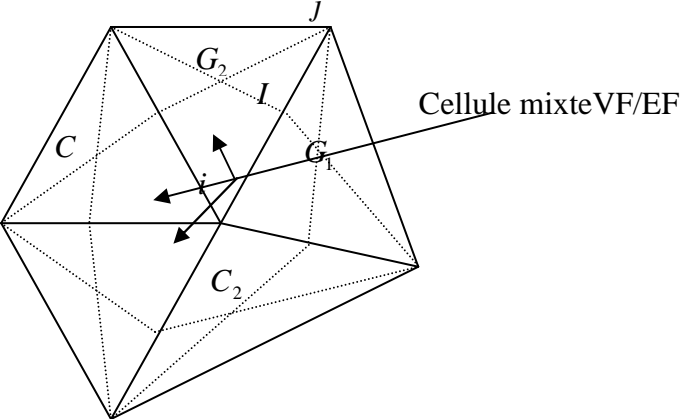

Fig.III.1. Cellule de contrôle

 $W_i$  Obtenues par assemblage de fonction de base locales  $W_k^{E_j}$  pour les triangles ayant *i* comme sommet,

$$
\begin{cases} W_i (x)_{E_j} = W_k^{E_j} (x) \\ k \in [1,3] \text{ tel que } W_k^{E_j} (x_i) = 1 \end{cases}
$$
 (III.5)

Ou on a note  $X = (x, y)$  le point courant de  $D_h$ . Sur la cellule  $V_i$  on définit la fonction caractéristique χ*<sup>i</sup>* par.

$$
\chi_i(X) = \begin{cases} 1 & \text{si } X \in V_i, \\ 0 & \text{si } X \notin V_i. \end{cases} \tag{III.5}
$$

On peut maintenant définir les espaces fonctionnels  $L_h$  et  $\zeta_h$  associés aux deux recouvrements.

$$
L_h^{EF} = \left\{ l_h \middle| l_h \in C^0(D), \middle| l_h \middle|_{T_j} \in P_1 \right. , \forall j \in [1, nt] \right\}
$$
  

$$
L_h^{VF} = \left\{ \xi_h \middle| \xi_h \in H^2(D), \left. \xi_h \right|_{C_i} \in P_0 \right. , \forall i \in [1, ns] \right\}
$$
  
(III.7)

Ou *P<sup>k</sup>* désigne l'espace vectoriel des polynômes à coefficients réels et degré de inférieur ou égal à *k*. on noter que ces deux espaces ont la même dimension *ns* car il est car que la famille  $(W_i)$ ,  $i \in [1, ns]$  est une base de  $L_h^{EF}$  et que la famille  $(\chi_i)$ ,  $i \in [1, ns]$  est une base de *EF L<sup>h</sup>* .Par la suite, on considérera l'application linéaire.[9]

$$
\zeta: \qquad L_h^{EF} \to L_h^{VF}
$$
\n
$$
l_h = \sum_{i=1}^{ns} l_i W_i \to \zeta_h l_h = \sum_{i=1}^{ns} l_i \chi_i.
$$
\n(III.8)

### **III.2. Principe de Approximation mixtes volumes finis/élément finis**

Dans cette section, nous présentons brièvement le principe de l'approximation mixte volumes finis /éléments finis dans un cadre relativement abstrait puis nous appliquons l'équation de chaleur. Soit *L* un espace fonctionnel de dimension infini d'un structure hilbertienne et notons *L'* son dual. On considère un opérateur,  $g: L \rightarrow L'$ on se donne un membre de droit *f* ∈*L*′ et on cherche à résoudre le problème suivant.

$$
\xi \in L: \qquad g \xi = f \tag{III.9}
$$

qui se reformule de manière équivalence sous la forme faible suivent :

$$
\xi \in L: \qquad \langle g \xi, l \rangle, \quad \forall l \in L \tag{III.10}
$$

ou  $\langle ... \rangle$  dénote le cochet de dualité entre L et L' dans les applications, L est un sous– espace de  $H^2(D)$  et le produit scalaire  $\langle ., . \rangle$  fait intervenir des intégrales sur D.

La méthode de Galerkin a pour but d'approcher la solution *W* via un opérateur de projection, qui peut e définir en orthogonalisant le résidu par rapport à un espace de fonction teste convenablement choisies .En notant *L<sup>h</sup>* cet espace, la solution approchée *Wh* satisfait l'équation discrète suivante.

$$
\xi_h \in L_h: \quad \langle g \xi_h, l \rangle = \langle f, l \rangle, \qquad \forall l \in L_h. \tag{III.11}
$$

Les méthodes volumes finis et éléments finis peuvent toutes deux être considérées comme des méthode de type Galerkine. La différence entre ces deux méthodes réside dans le chois des fonction testes, les méthodes volumes finis utilisant les espaces *VF L<sup>h</sup>* définis dans (III.7) et les méthodes éléments finis les espace, *EF Lh* lorsque l'opérateur *g* représente une équation de poisson . Les principe de la méthodes mixte volumes finis / éléments finis consiste à considérer le problème approché suivant :

$$
\xi_h \in L_h : \langle g^{VF} \xi_h, \zeta_h l \rangle + \langle g^{VF} \xi_h, l \rangle = \langle f, l \rangle, \ \forall l \in L_h \tag{III.12}
$$

Ou ζ *<sup>h</sup>* est l'opérateur introduit dans (III.8). On notera que l'équation (III.12) peut s'interpréter comme une approximation éléments finis pour l'opérateur approché

$$
g_h = \zeta_h^* g_{|V_h}^{VF} + g_{|V_h}^{EF}
$$
 (III.13)

Ou  $\zeta_h^*$  est le transposé de  $\zeta_h$  et ou nous avons noté  $g_{|V_h}^{VF}$  *et*  $g_{|V_h}^{EF}$ *VF*  $g_{|V_h}^{VF}$  *et*  $g_{|V_h}^{EF}$  la restriction à  $L_h$  *de*  $L^{\text{VF}}$  *et*  $L^{\text{EF}}$  respectivement. Ainsi l'utilisation à d'une méthode mixte volumes finis / éléments finis a l'avantage de conserver un traitement adapté au deux types de flux : Volumes finis pour les flux convectifs et éléments finis pour les flux diffusifs.[9],[10],[11],[12]

## **III. Méthodes mixtes :**

Soit un domaine Dou l'on effectue une triangulation. Autour de chaque point de calcul, on définit un volume de contrôle. Pour chaque volume élémentaire, l'équation de poisson est discrétisée à l'aide d'une interpolation linéaire. Cette équation est ensuite assemblée pour obtenir un système que l'on résoudre.

#### **III.1. Le volume du contrôle :**

 Le volume de contrôle est défini à partir d'un maillage en éléments finis. Différentes types de volume élémentaires peuvent être créés.

## **III.1.1. Forme de volume de control /éléments finis** :

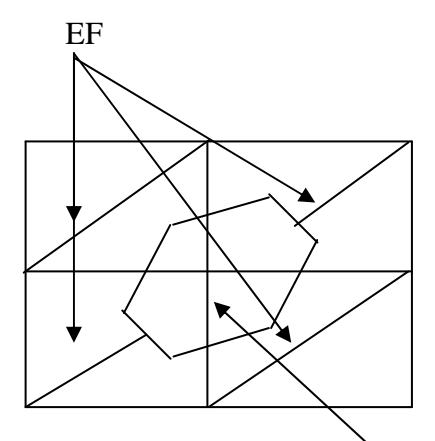

Fig.III.2. exemple de volume de contrôle

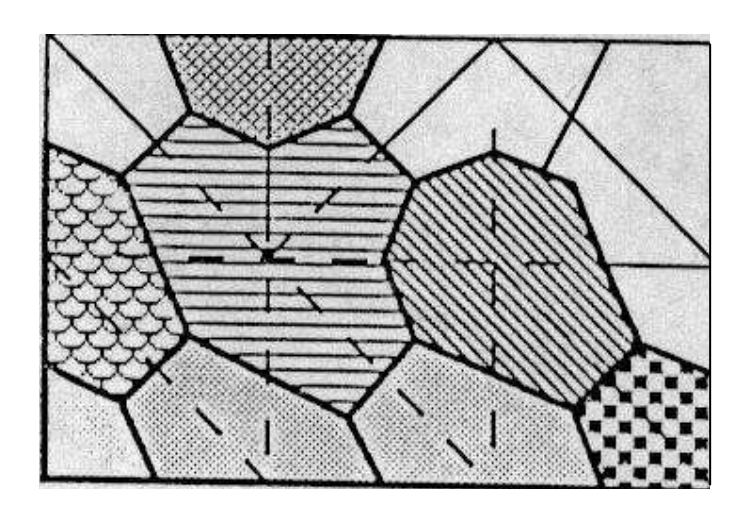

Fig. III.3. Maillage volume de contrôle

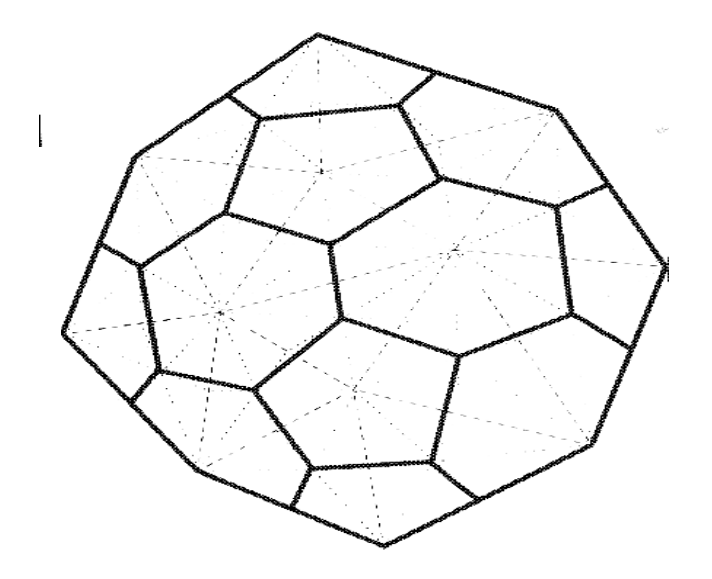

Fig.III.4. volume mixte

Deux exemples de maillage que l'on utilisera dans la résolution des champs de température sont présentés au-dessous

Le premier maillage sert pour des cas simples (figures. III.5. et III.6.). Le deuxième présente plusieurs de maillage, il est utilisé pour des domaine possédant des gradients importants (figures. III.7. et III.8.)

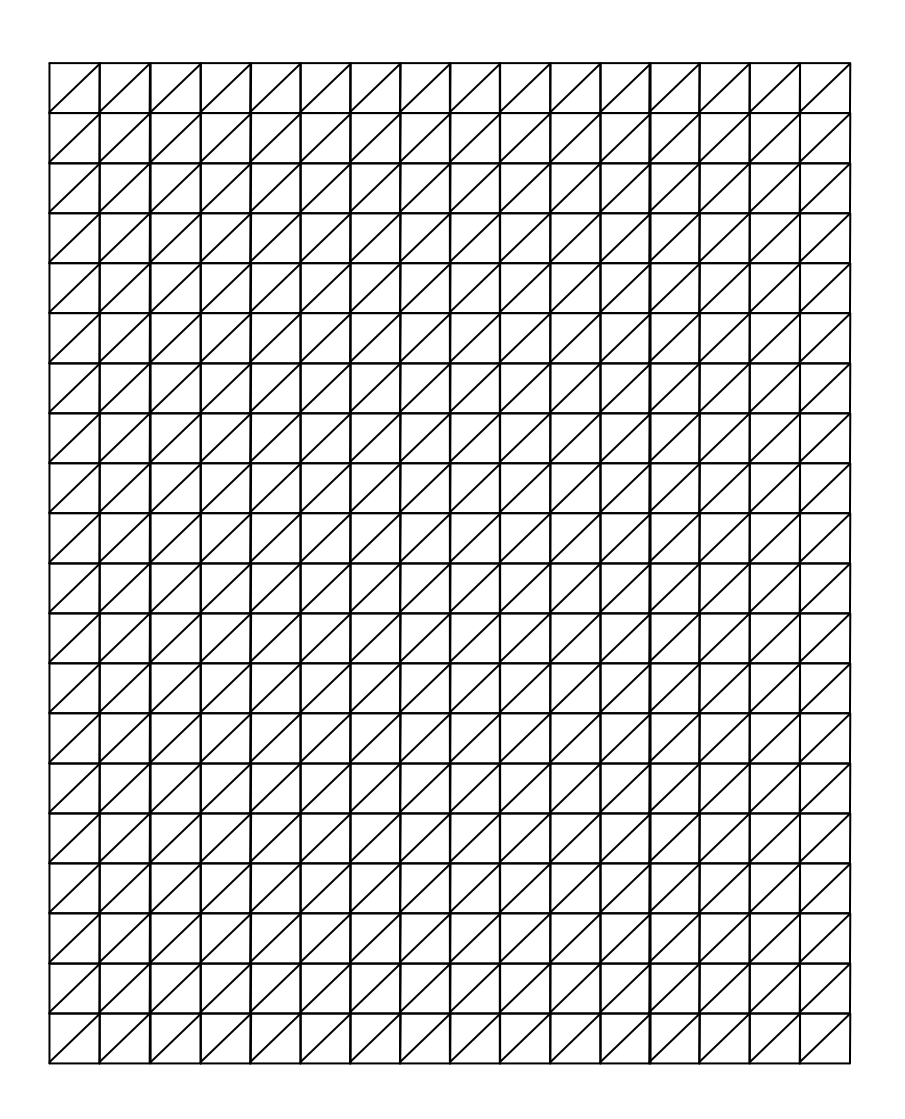

Fig.III.5.

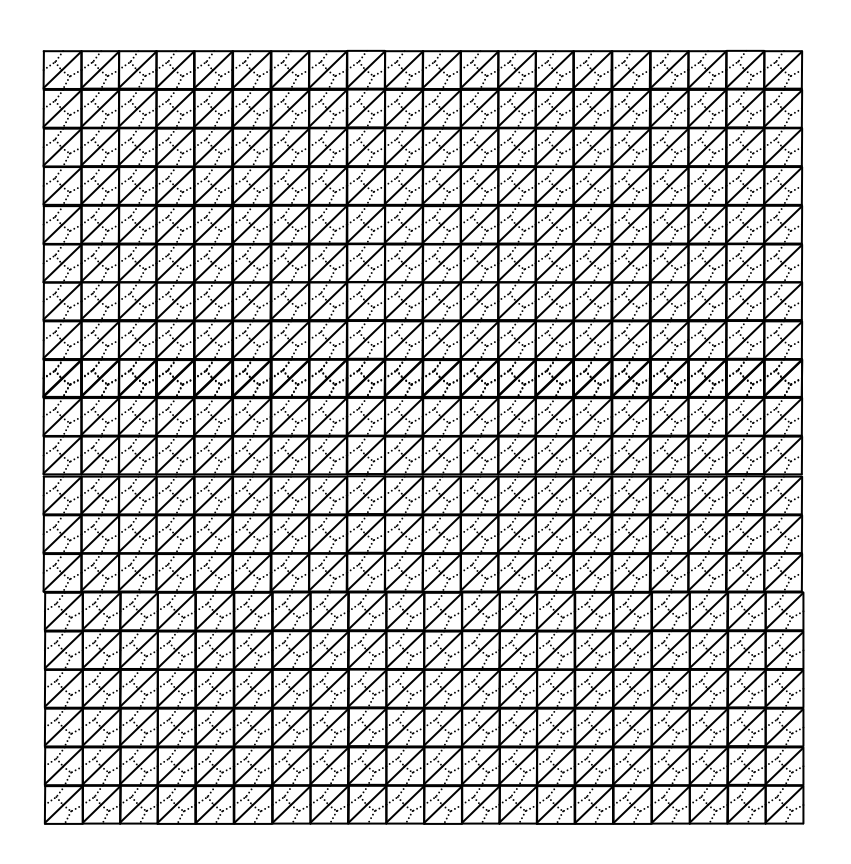

Fig.III.6. maillage régulier en volume de contrôle

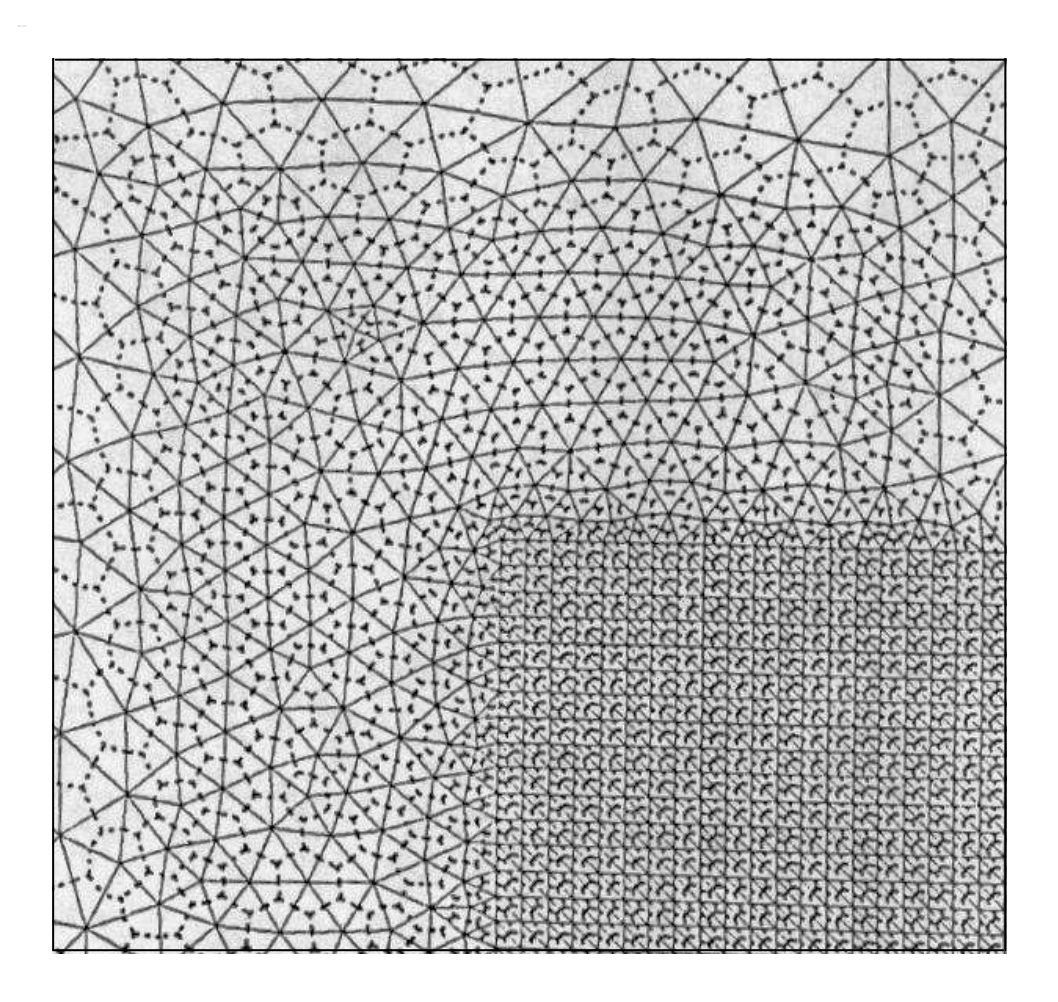

Fig.III.7. maillage irrégulier en volume de contrôle

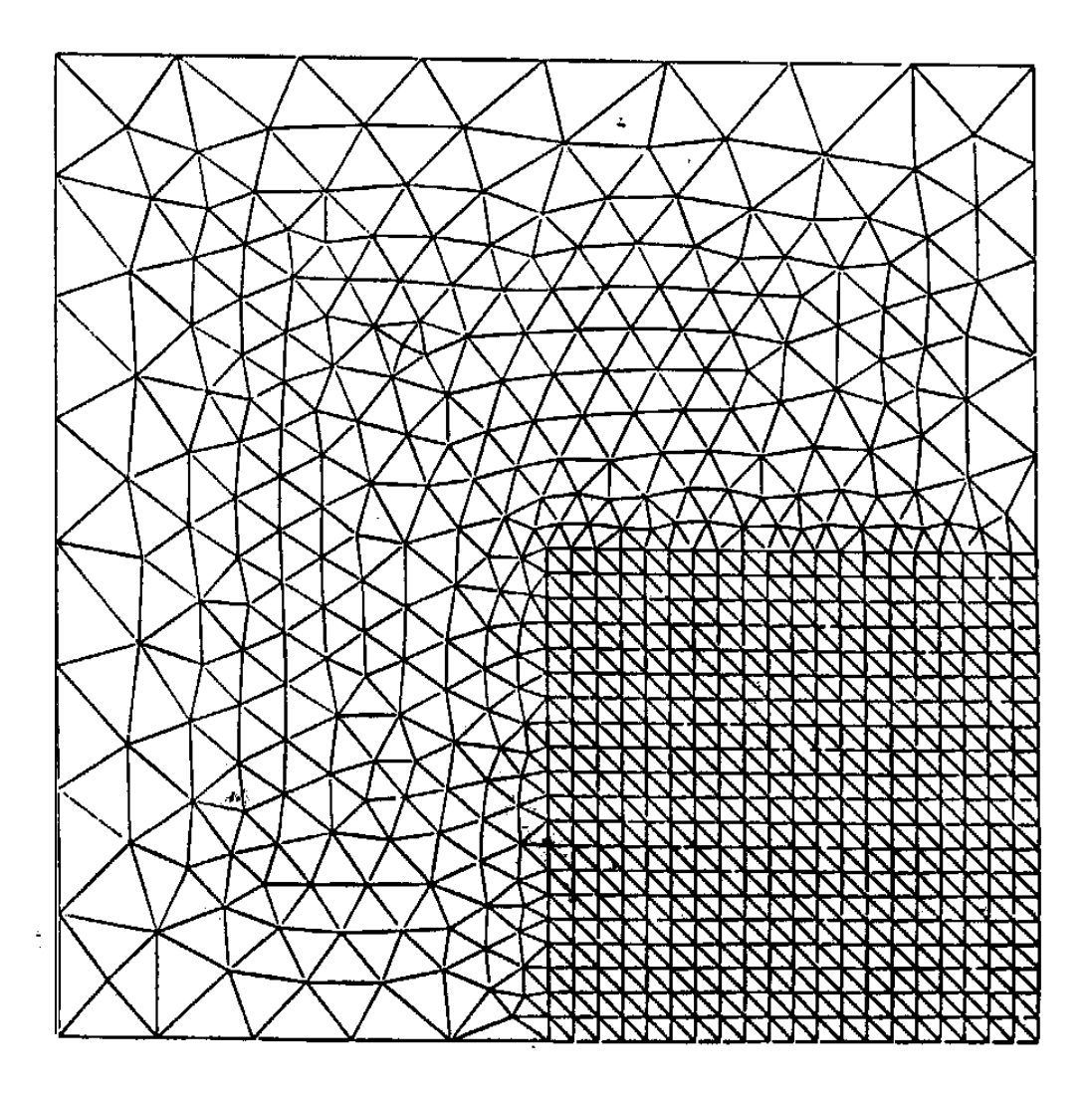

Fig.III.8. maillage irrégulier en éléments finis

## **III.2. formulation mathématique :**

En intégrant l'équation (I.I) sur le domine *D* , on obtient:

$$
\iint_{D} \operatorname{div} A \, dD = \iint_{D} S \, dD \tag{III.4}
$$

Le théorème de gusse- Ostrogorski transforme cette équation en:

$$
\iint\limits_{D} S \, dD = \int\limits_{\Gamma} A \cdot n \, d\Gamma = \int\limits_{\Gamma} \left( \phi_x \cdot n_x + \Phi_y \cdot n_y \right) d\Gamma \qquad (\text{III.15})
$$

Avec Γ est le contour de *D* et n est la normale à. *d*Γ

Pour un volume de contrôle *X* entourant le noeud *i*, l'équation précédente devient:

$$
\int_{a}^{b} - \lambda_{e} \frac{\partial T}{\partial x} \bigg|_{e} A y + \int_{b}^{c} - \lambda_{e} \frac{\partial T}{\partial x} \bigg|_{e} A y + \int_{a}^{b} - \lambda_{e} \frac{\partial T}{\partial y} \bigg|_{e} A x + \int_{b}^{c} - \lambda_{e} \frac{\partial T}{\partial y} \bigg|_{e} A x + \int_{e} S_{e} dD = 0 \quad (III.16)
$$

L'interpolation linéaire sur l'élément triangulaire e, permet d'écrire :

$$
T_e = W_I T_I + W_J T_J + W_K T_K \tag{III.17}
$$

$$
avec WI = ai + bI x + ci y \t\t(III.18)
$$

$$
T_e = (a_i + b_i x + c_i y)T_1 + (a_j + b_j x + c_j y)T_j + (a_k + b_k x + c_k y)T_K
$$
  

$$
T_e = (a_i T_1 + a_j T_j + a_k T_k) + (b_i T_i + b_j T_j + b_k T_k)x + (c_i T_1 + c_j T_j + c_k T_k)y
$$
 (III.19)

Les dérivées de  $T_E$  par rapport à  $x$  et à  $y$  déduisent

$$
\frac{\partial T}{\partial x} \bigg|_{e} = b_i T_I + b_j T_j + c_k T_K \tag{III.20}
$$

$$
\frac{\partial T}{\partial y}\Big|_{e} = c_i T_i + c_j T_j + c_k T_k \tag{III.21}
$$

Calcul des valeurs *Ax* et *Ay*

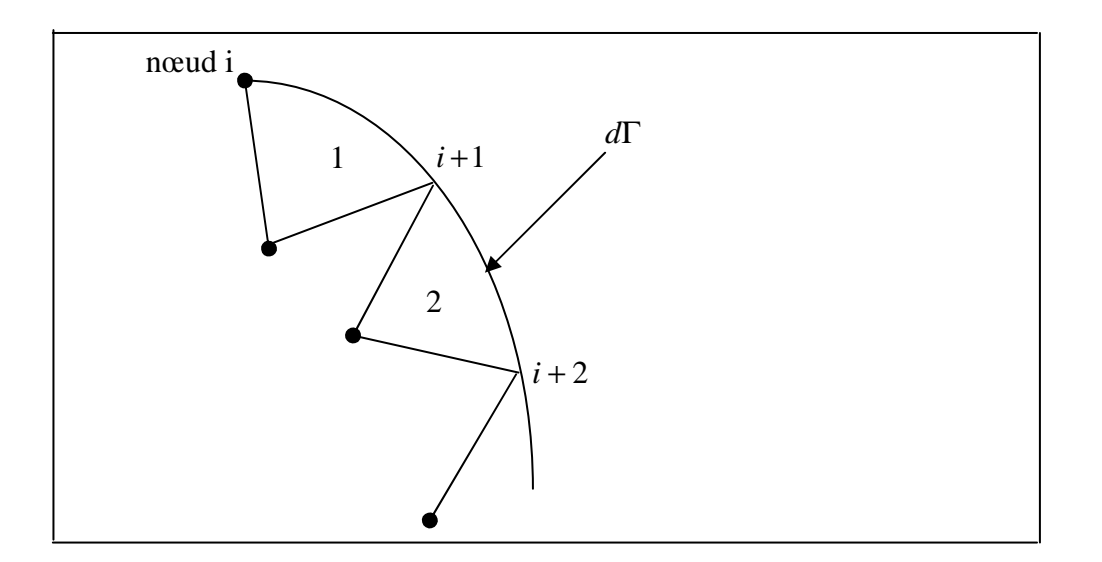

Fig.III.9.

$$
Ax(\acute{e}l\acute{e}ment1)=x_{i+1}-x_i
$$
  
Ay(\acute{e}l\acute{e}ment2)=y\_i-y\_{i+1}

L'équation III.16 devient :

$$
-\lambda_e \left[ (b_i T_I + b_j T_J + b_k T_K) (y_a - y_c) + (c_i T_I + c_j T_j + c_k T_K) (x_c - x_a) \right]_e + \int_e S_e dD = 0 \quad (III.22)
$$
  
Or  $y_a = \frac{y_i + y_j}{2}$   

$$
y_c = \frac{y_i + y_k}{2}
$$
  

$$
x_a = \frac{x_i + x_j}{2}
$$

$$
x_c = \frac{x_i + x_k}{2}
$$

d'où:

$$
-\lambda \left[ \left( b_i T_l + b_j T_J + b_k T_K \right) \left( \frac{y_j - y_k}{2} \right) + \left( c_i T_l + c_j T_j + c_k T_K \right) \left( \frac{x_k - x_j}{2} \right) \right]_e + \int_{e} S_e dD
$$
  
+ 
$$
\sum_{\text{autres} \text{ elements}} \left\{ -\lambda_n \left[ \left( b_i T_l + b_j T_J + b_k T_K \right) \left( \frac{y_j - y_k}{2} \right) + \left( c_i T_l + c_j T_j + c_k T_K \right) \left( \frac{x_k - x_j}{2} \right) \right]_n + \int_{R} S_n dD \right\} = 0
$$
  
(III.23)

L'interpolation linéaire du terme source permet d'écrire :

$$
\int_{e} S_e \, dD = \int_{e} \left( W_i \, S_i + W_j \, S_j + W_k \, S_k \right) dD \tag{II.24}
$$
\navec

\n
$$
W_i = a_i + b_i \, x + c_i \, y
$$

$$
S_e = (a_i + b_i x + c_i y)S_i + (a_j + b_j x + c_j y)S_j + (a_k + b_k x + c_k y)S_k
$$
  

$$
S_e = (a_i S_i + a_j S_j + a_k S_k) + (b_i S_i + b_j S_j + b_k S_k)x + (c_i S_i + c_j S_j + c_k S_k)y
$$

Si l'on se place dans un repère ayant comme origine le centre de gravité du triangle, on montre alors que :

$$
\int_{e} S_{e} dD = \left(\frac{S_{i} + S_{j} + S_{k}}{3}\right) V
$$
\n(II.25)

avec *V* , la surface du volume de contrôle.

De la même façon, on calcule les sources provenant des autres triangles attachés au nœud *i* .

Pour le nœud *i*, l'équation (III.23) ainsi développée, peut se mettre sous forme matricielle. Le coefficient de la température du nœud *j* , se trouvera sur le *éme i*

ligne et la  $j^{eme}$  colonne de la matrice [*MAT*]. La température inconnue du nœud *i*, se placera sur la *i*<sup>*éme*</sup> ligne du vecteur [*T*] et le terme source du *i*<sup>*éme*</sup> nœud sera positionné sur la *éme i* ligne du vecteur [*SOURCE*] .

 Cette opération répétée pour les n nœuds du maillage nous donne un système matricielle (équation II.26) dont la résolution nous permet d'obtenir le champ de température.

$$
[MAT][T] = [SOURCE] \tag{II.26}
$$

### **Conclusion:**

 Comme nous l'avons vu, la méthode V.C/E.F combine les avantages des deux autres méthodes. Elle possède la propriété de conservation locale et s'adapte très facilement à des géométries complexes.

# **CHAPITRE IV**

# **CALCUL DU CHAMP DE TEMPERATURE**

## **I. Introduction**

Nous présentons dans ce chapitre, un programme de résolution de l'équation de Poisson que nous avons conçu à partir de la méthode mixte. Ce programme à été testé dans différentes configurations :

- Des singularités en températures,
- Une conductivité thermique non constante,
- Une source variant en fonction de ses coordonnées.

# **II. Organigramme**

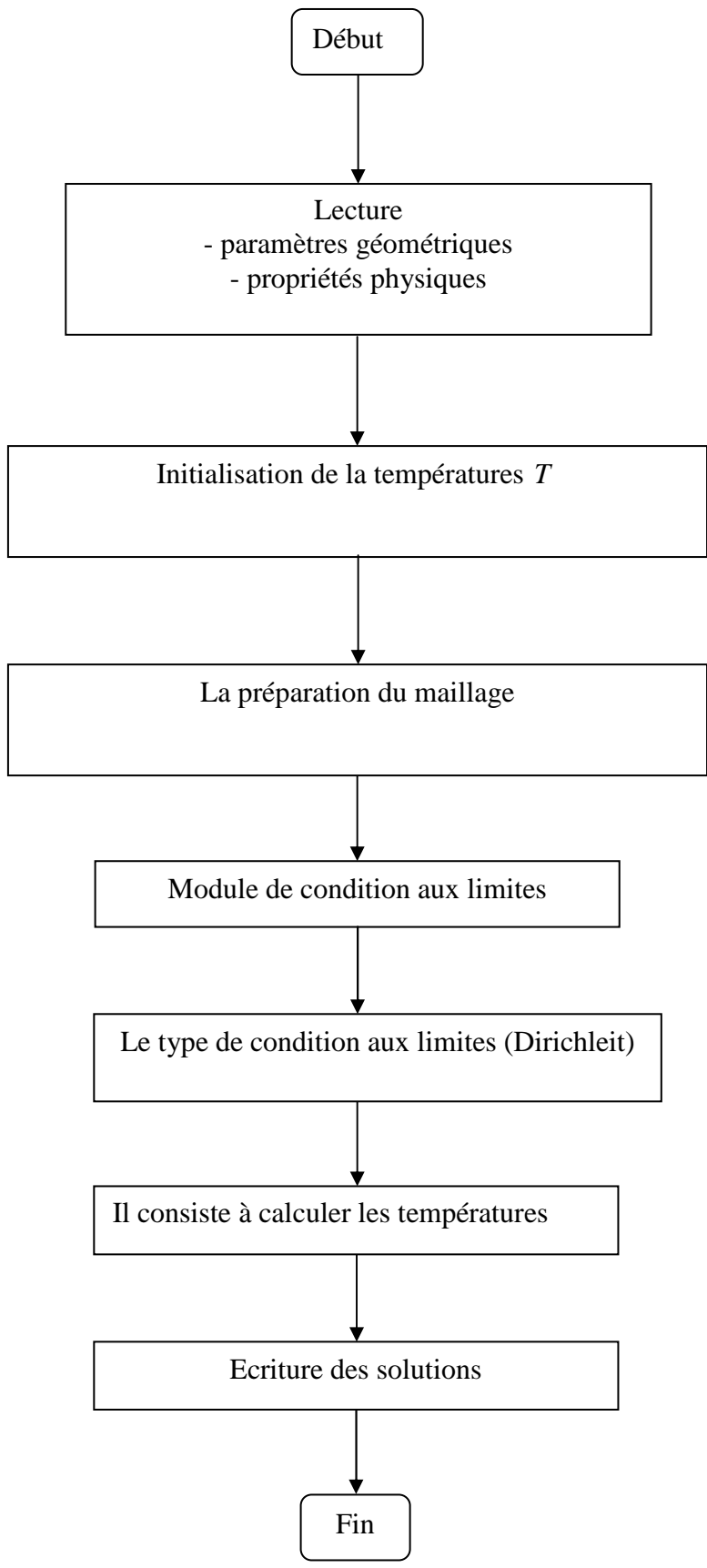

#### **III. Introduction de conditions aux limites de Dirichlet**

Soit $[MAT]$ , la matrice dont les coefficients son  $m_{ij}$ , le vecteur colonne des température aux nœuds  $(T<sub>i</sub>)$  et SOURCE, le vecteur des termes source  $(S<sub>i</sub>)$ . Pour imposer une température  $(T_p)$  au nœud i, on modifie le système  $[MAT][T] = [SOURCE]$ de la façon décrite par l'exemple simple suivant.

 Soit un domaine maillé contenant 4 nœuds et une température imposée au noeud2.

L'équation matricielle devient :

$$
\begin{array}{c|c|c|c|c|c|c|c|c} \n m_{11} & 0 & m_{13} & m_{14} & & T_1 & & T_2 & & T_2 & & T_p & & T_{p1} & & T_{p2} & & T_{p3} & & T_{p4} & & T_{p5} & & T_{p6} & & T_{p7} & & T_{p8} & & T_{p9} & & T_{p1} & & T_{p2} & & T_{p1} & & T_{p2} & & T_{p1} & & T_{p2} & & T_{p3} & & T_{p4} & & T_{p5} & & T_{p6} & & T_{p7} & & T_{p8} & & T_{p8} & & T_{p9} & & T_{p1} & & T_{p1} & & T_{p1} & & T_{p2} & & T_{p3} & & T_{p4} & & T_{p5} & & T_{p6} & & T_{p7} & & T_{p8} & & T_{p8} & & T_{p9} & & T_{p1} & & T_{p1} & & T_{p1} & & T_{p2} & & T_{p1} & & T_{p1} & & T_{p1} & & T_{p2} & & T_{p1} & & T_{p2} & & T_{p3} & & T_{p4} & & T_{p5} & & T_{p5} & & T_{p6} & & T_{p7} & & T_{p8} & & T_{p8} & & T_{p1} & & T_{p1} & & T_{p1} & & T_{p2} & & T_{p1} & & T_{p1} & & T_{p2} & & T_{p1} &
$$

L'organigramme ci-dessous explique comment introduire des conditions aux limites de type Dirichlet dans le programme. Imposons  $(T_p)$  au noeud  $p$ .

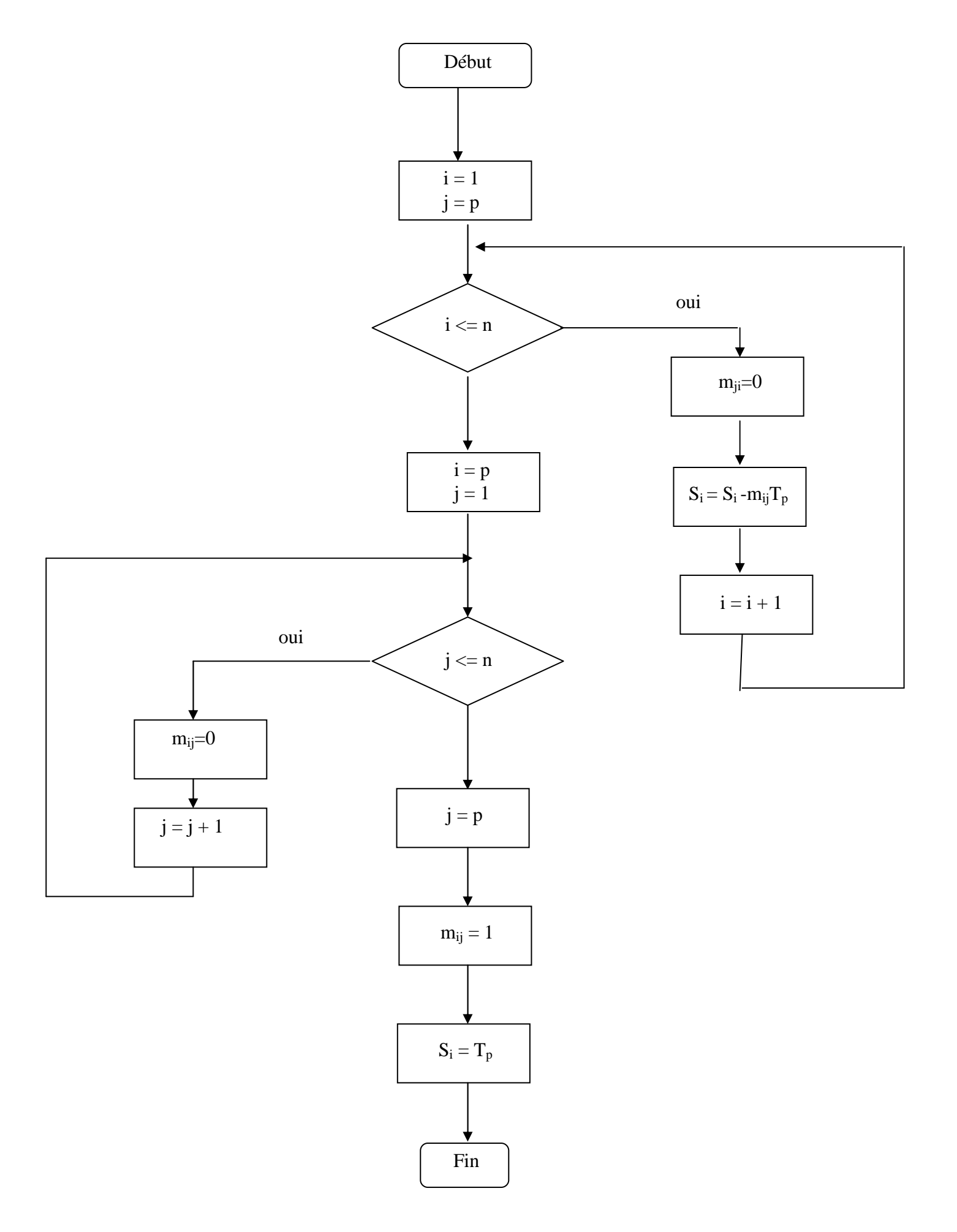

### **IV. Validation du programme**

 Nous avons d'abord testé le programme sur deux exemples simples. Le premier cas est un domaine carré sans source de chaleur, avec une conductivité thermique  $\text{de}1W/m \, \hat{\mathcal{K}}$  et un maillage (type 1) de 20  $*$  20. Une face a une température imposée  $del^{\circ}C$ , la face opposée est à  $0^{\circ}C$  et les deux derniers cotés sont des parois adiabatiques. Le champ de température calculée est identique aux températures déduites de la solution analytique.

## **V. Application à un cas de singularité**

Nous avons choisi le carré, comme domaine d'étude. Sur une face, on impose une température de l<sup>o</sup> C, les autres étant à 0 °C. Un problème typiquement numérique (lié à la discrétisation) se pose sur les nœuds se trouvant dans les coins. Pour les deux nœuds représentés sur la figure (IV.1), nous avons imposé successivement comme conditions aux limites  $1^{\circ}C$ ,  $0^{\circ}C$  puis  $0.5^{\circ}C$ .

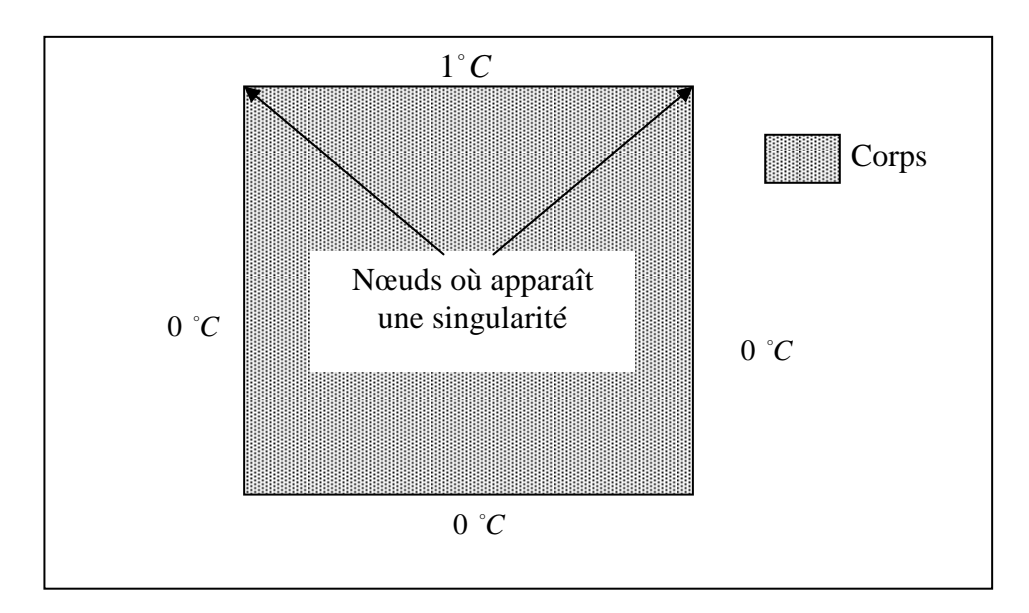

Fig.III.1. Singularité en température

Les figures (III.2, III.3, III.4) représentent les isothermes obtenues pour chacun des cas.

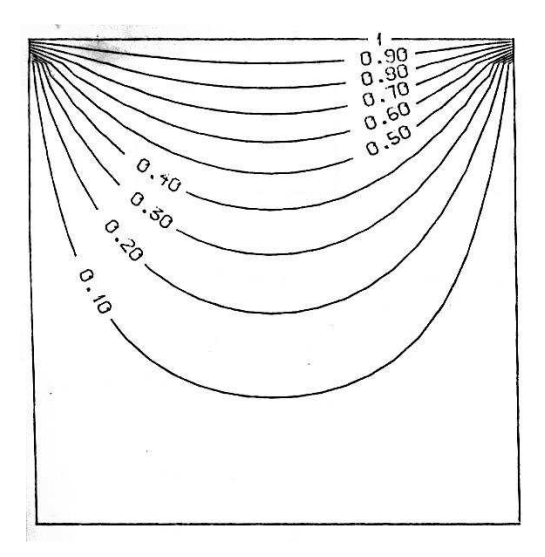

Fig.III.2.

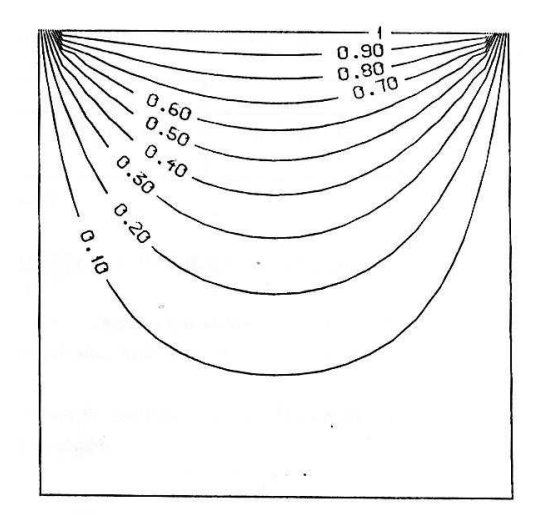

Fig.III.3.

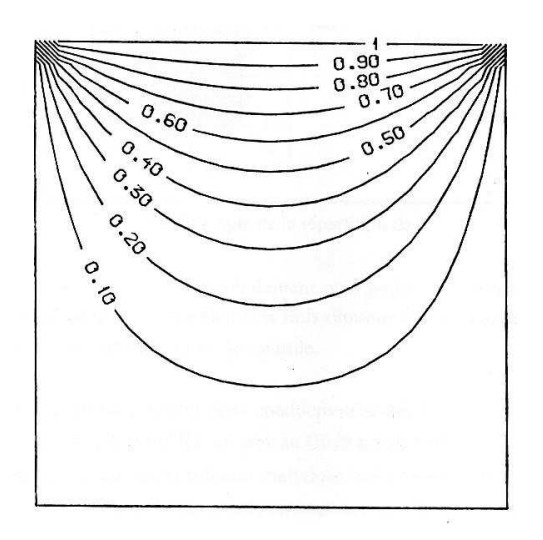

Fig.III.4.

#### **VI. Introduction d'une conductivité thermique variable**

A partir d'un domaine isotrope, nous avons choisi d'introduire une conductivité thermique  $\lambda$ , les conductivités sont introduites au niveau de chaque élément triangulaire.

Pour un volume de contrôle, on aura autant de coefficient  $\lambda$  que d'éléments finis utilisés comme support (figure IV.5)

Fig.IV.5. Exemple de la répartition de  $\lambda$ 

La surface d'un triangle est généralement plus petite que celle d'un volume de contrôle. L'introduction de  $\lambda$  constant sur tout un volume de contrôle.

Nous avons testé sur un carré deux conductivités différentes (dans  $S_2$ ,  $\lambda = 0.25W/mk$ et dans  $S_1$ ,  $\lambda = 200W/mk$ .

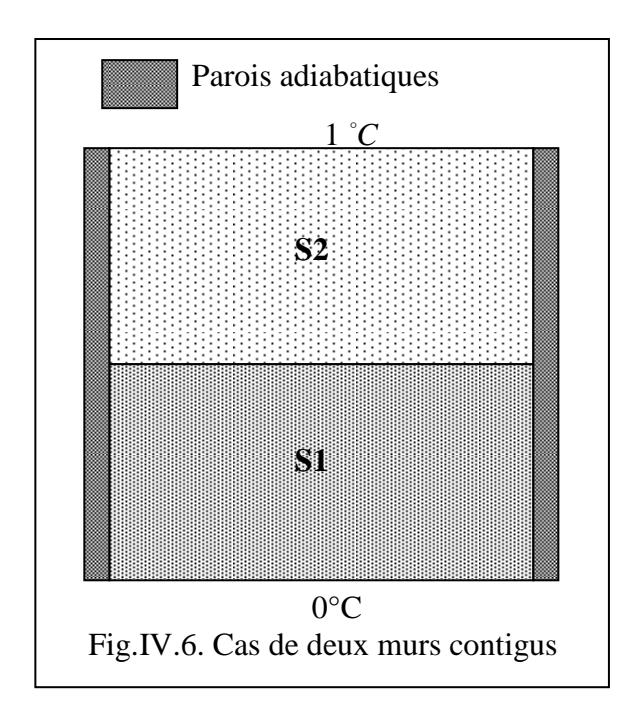

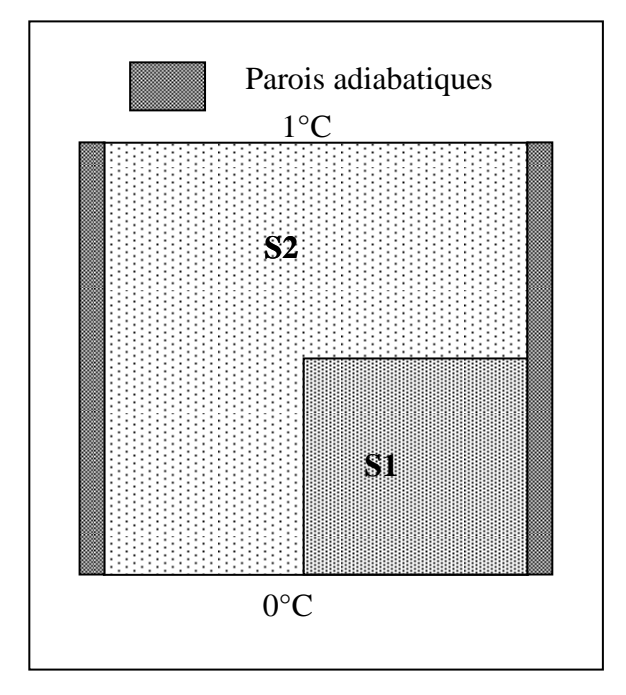

Fig.IV.7. Cas d'un milieu conducteur dans un isolant.

# **VII. Calcul du champ de température :**

Nous présentons dans ce paragraphe, un programme de résolution de l'équation de poisson (équation de chaleur) que nous avons conçu à partir de la méthode mixte.

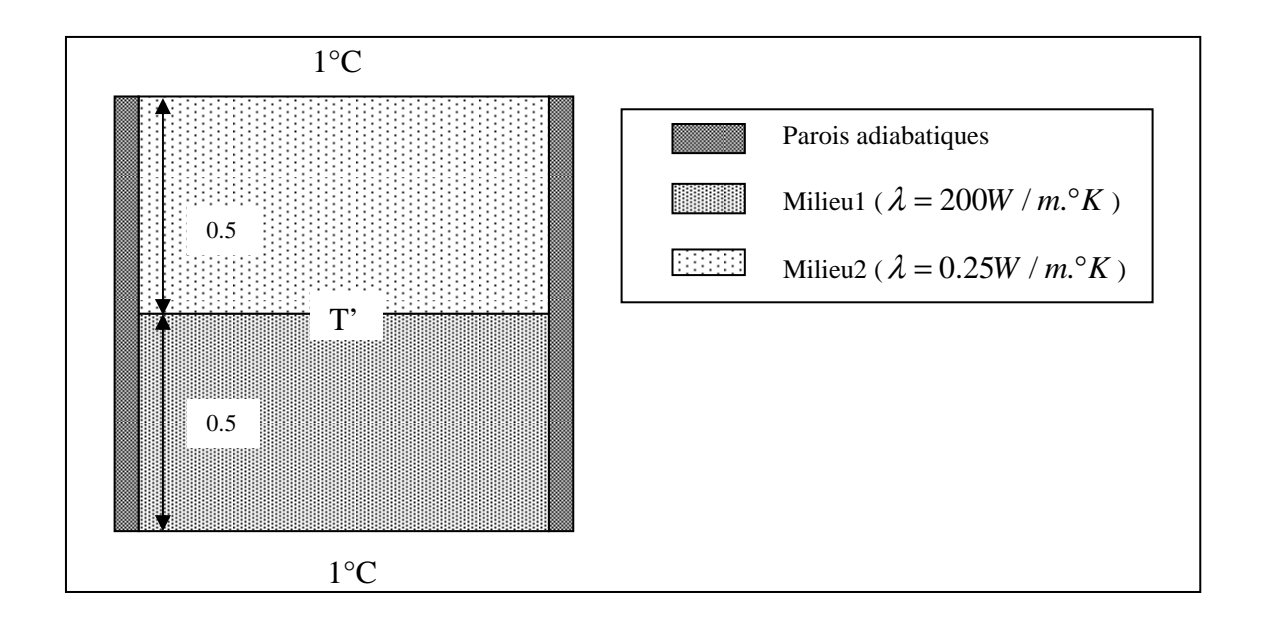

Dans le milieu 1, le champ de température est de la forme :

$$
T_1(y) = a y + b \tag{IV.2}
$$

$$
T_1(0)=0=b
$$
 d'ou  $T_1(y)=ay$ 

$$
T_1(0.5)=T'=0.5a
$$
 d'ou  $a=2T'$   $\implies$   $T_1(y)=2T' y$  (IV.3)

Dans le milieu 2, le champ de température est de la forme :

$$
T_2(y) = c y + d \tag{IV.4}
$$

 $T_2(1)=1=c+d$ 

d'où 
$$
d=1-c \implies T_2(y)=c(y-1)+1
$$
 (IV.4)

$$
T_2(0.5)=T'=-0.5c+1
$$

d'où 
$$
c=2(1-T') \Rightarrow T_2(y)=2(1-T')(y-1)+1
$$
 (IV.4)

Le flux s'écrit :  $\phi = -\lambda \frac{\partial T}{\partial \lambda} S$ *y T* ∂  $\phi = -\lambda \frac{\partial T}{\partial y} S$  avec  $S = 1 m^2 d'$ où *y T* ∂  $\phi = -\lambda \frac{\partial}{\partial \theta}$ 

Le flux traversant le milieu 1 est égal au flux traversant le milieu 2.

$$
\phi_1 = \phi_2 \implies -\lambda_1 \frac{T'}{0.5} = -\lambda_2 \frac{1 - T'}{0.5} \implies T' = \frac{\lambda_1}{\lambda_1 + \lambda_2}
$$
 (IV.5)

Le champ de température devient :

$$
T_1(y) = 2\frac{\lambda_1}{\lambda_1 + \lambda_2} \qquad \text{pour} \qquad 0 \le \lambda \le 0.5 \tag{IV.6}
$$

$$
T_2(y) = 2\left(1 - \frac{\lambda_1}{\lambda_1 + \lambda_2}\right)(y - 1) + 1 \qquad \text{pour} \qquad 0.5 \le \lambda \le 1 \tag{IV.7}
$$

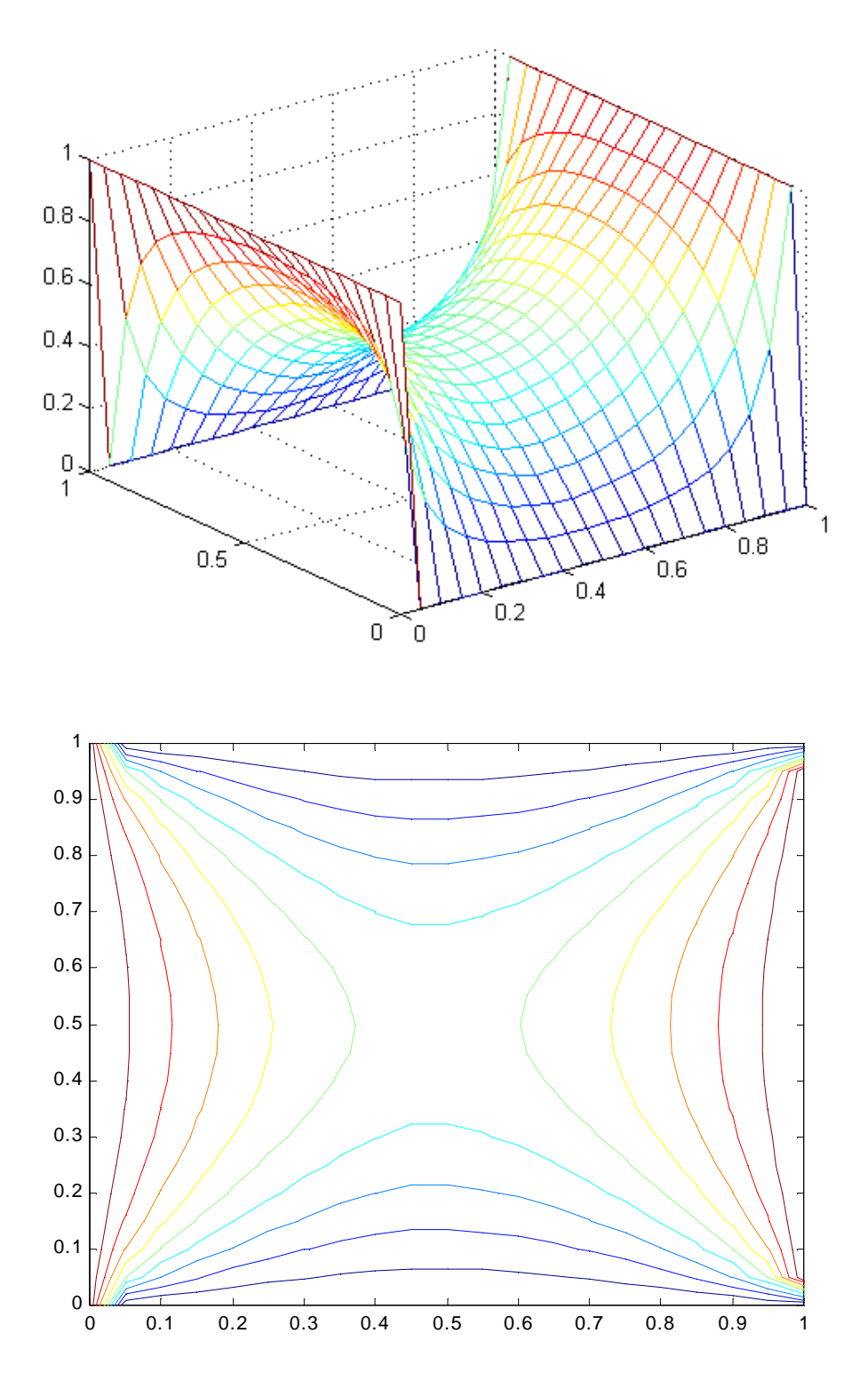

Fig.IV.6.Champ de températures à conductivité thermique variable

## **VIII.Conclusion :**

 Nous pouvons constater que la méthode mixte donne des résultats semblables à ceux donnés par la méthode des éléments finis en ce qui concerne le champ de température. Les mêmes problèmes apparaissent : l'introduction des limites pour des cas de singularité en température. Cependant, nous avons constaté que la méthode mixte présentait un avantage certain sur la méthode élément fini en ce qui concerne la vitesse de calcul et sa facilité de mise en œuvre.
### **ANNEXE A**

### **Méthode des Résidus Pondérés**

# **Formulation Intégrale Normale :**

On appelle résidu des équations d'équilibre la quantité :

$$
R(x)=L(u)-g
$$

Intuitivement, on peut remarquer que l'équation d'équilibre (1.1) est équivalente à dire que :

$$
\int_{\Omega} R(x).P(x) d\Omega = 0
$$
 (\*)

est vrai quelque soit la fonction P(x). Il s'agit d'une projection de l'équation d'équilibre sur les fonctions de projection P. On appelle maintenant résidu des équations de bord la quantité :

$$
\overline{R}(x) = B(u) - h
$$

Intuitivement, on peut remarquer que l'équation de conditions aux limites suivant

$$
B(u) = h \qquad \forall x \in \Gamma
$$

est équivalente à dire que :

$$
\int_{\Gamma} \overline{R}(x) \cdot \overline{P}(x) d\Gamma = 0
$$
 (\*)

est vrai quelque soit la fonction  $\overline{P}(x)$ .

On obtient la *formulation intégrale normale* du problème en rassemblant les équations (\*) et (\*\*). Ainsi l'écriture conjointe des conditions d'équilibre et de bord

$$
L(u)=g \qquad , \qquad \forall x \in \Omega
$$

$$
B(u)=h \qquad \qquad \forall x \in \Gamma
$$

est équivalente à dire que

$$
\int_{\Omega} R(x) \cdot P(x) \, d\Omega + \int \overline{R}(x) \cdot \overline{P}(x) \, d\Gamma = 0
$$

est vrai quelques soient les fonctions  $P(x)$  et  $\overline{P}(x)$ .

Les espaces Ω et Γ étant disjoints, la proposition précédente reste vraie si les fonctions  $P(x)$  et  $\overline{P}(x)$  ne sont pas indépendantes. Dans la pratique, on fera le choix le plus simple qui consiste à dire que :

$$
P(x) \equiv \overline{P}(x)
$$

### **Méthode des résidus pondérés**

#### **Forme générale**

Lorsqu'on recherche la solution sous forme approchée, la *méthode des résidus pondérés* consiste à calculer les  $N+1$  composantes  $q_i$  de la solution approchée par projection sur  $N+1$ couples de fonctions de projection  $P_i(x)$ ,  $P_i(x)$ :

$$
\int_{\Omega} R(x) \cdot P_i(x) d\Omega + \int \overline{R}(x) \cdot \overline{P_i}(x) d\Gamma = 0 \qquad (i = 0, \dots, N)
$$

Les fonctions  $P_i(x)$ ,  $P_i(x)$  sont appelées *fonctions de pondération* d'où le nom de la méthode.

Dans le cas usuel où les fonctions de pondération sont les mêmes sur le contour et dans le domaine (équation  $P(x) = P(x)$ ), lorsqu'on développe les résidus et qu'on introduit l'approximation de la solution, on obtient le système suivant :

$$
\int_{\Omega} [L(q_i \phi_i(x)) - g] P_j(x) d\Omega + \int_{\Gamma} [B(q_i \phi_i(x)) - h] P_j(x) d\Gamma = 0 \qquad (j = 0, \dots, N)
$$

Dans le cas o'u les opérateurs *L* et *B* sont linéaires, la résolution du système précédent conduit à la résolution du système algébrique :

$$
K q = f
$$

où

$$
K_{ij} = \int_{\Omega} P_i L(\phi_j) d\Omega + \int_{\Gamma} P_i B(\phi_j) d\Gamma
$$

$$
f_i = \int_{\Omega} P_i \ g \ d\Omega + \int_{\Gamma} P_i \ h \ d\Gamma
$$

#### **Les méthodes des résidus pondérés**

Les choix possibles pour les fonctions de projection  $P_i(x)$  sont nombreux. Certains choix particuliers correspondent à des méthodes connues dont voici certaines :

La méthode des moments qui consiste à choisir les fonctions de projection  $P_i(x)$  telles que :

$$
\int_{\Omega} P_i(x) P_j(x) d\Omega = \delta_{ij}
$$

La méthodes de moindres carrés qui est obtenue en prenant :

$$
P_i = \frac{\partial}{\partial q_j} L[u] = \frac{\partial}{\partial q_j} L\left[\sum_{i=1}^N q_i \phi_i(x)\right]
$$

 La méthode de collocation par sous domaines qui consiste `a choisir des fonctions de projection *P*<sup>*i*</sup> constantes sur un sous domaine de  $\Omega$  et nulles partout ailleurs.

La méthode de collocation par points qui consiste à choisir des fonctions de projection  $P_i$  non nulles en un seul point du domaineΩ .

 La méthode des fonctions spline qui est obtenue en écrivant la formulation normale morceau par morceau et en imposant des conditions de raccordement de la fonction cherchée et de certaines de ces dérivées.

La méthode de Galerkin qui est la plus utilisée et qui est développée dans le **ANNEXE B.** 

### **ANNEXE B**

### **METHODE DE GALERKIN**

La méthode des résidus pondérés consiste à utiliser les mêmes fonctions comme fonctions de Forme ( $\phi_i(x)$ ) et comme fonctions de pondération ( $P_i(x)$ ). Dans le cas usuel o`u les fonctions de pondération sont les mêmes sur le contour et dans le domaine (équation suivant :  $P(x) = \overline{P}(x)$  La formulation devient :

$$
\int_{\Omega} R(x) \phi_j(x) d\Omega + \int_{\Gamma} \overline{R}(x) \phi_j(x) d\Gamma = 0 \qquad (j = 0, \dots, N)
$$

et en développant les résidus :

$$
\int_{\Omega} [L(q_i \; \phi_i(x)) - g] \phi_j(x) d\Omega + \int_{\Gamma} [B(q_i \; \phi_i(x)) - h] \phi_j(x) d\Gamma = 0 \qquad (j = 0, \dots, N)
$$

Dans le cas o`u les opérateurs L et B sont linéaires, la résolution du système (d'équation précèdent) conduit à la résolution du système algébrique :

*K q* = *f*

où

$$
K_{i,j} = \int_{\Omega} \phi_i L(\phi_j) d\Omega + \int_{\Gamma} \phi_i B(\phi_j) d\Gamma
$$

et

$$
f_i = \int_{\Omega} \phi_i \ g \ d\Omega + \int_{\Gamma} \phi_i \ h \ d\Gamma
$$

## **ANNEXE C**

#### **Méthode des résidus pondérés :**

Cette méthode consiste à chercher de fonction *T* qui annulent la forme intégrale suivant :

$$
F(T) = \int_{D} \langle W \rangle \left\{ R(T) \right\} dD = \int_{D} \langle W \rangle \left\{ L(T) + S \right\} dD = 0 \tag{1}
$$

Pour toute fonction de pondération *W* appartenant à un ensemble de fonctions  $E_wT$ appartenant à l'ensemble *E<sup>T</sup>* des solutions admissibles qui satisfont des conditions aux limites précédentes (Fourier, Dirichlet, Neumann) et qui sont dérivables jusqu'à l'ordre *m* . Toute solution *T* qui vérifie les conditions aux limites vérifie (1) quel que soit le choit de *E<sup>W</sup>* . Par contre la solution *T* de (1) dépend du choix de *E<sup>W</sup>* . Par exemple si l'ensemble  $E_W$  est constitué par toutes les distributions de Dirac  $\delta(x)$  sur *D*, alors les fonctions *T* qui satisfont (1) satisfont également les condition aux limites puisque le résidus *R* est alors nul en tout une solution en tout point de  $D$ . si l'ensemble  $E<sub>w</sub>$  est fini, la solution  $T$  qui ne satisfont pas exactement ces conditions en tout point de *D* . C'est ainsi que nous utilisons en fait la méthode des résidus pondérés.

La forme intégrale de l'équation de poisson s'écrit:

$$
F = \int_{D} W(x, y) \left( \frac{\partial^2 T}{\partial x^2} + \frac{\partial^2 T}{\partial y^2} + S \right) dD = 0
$$

où *T* est dérivable deux fois et doit satisfaire toutes les conditions aux limites précédentes.

La fonctionnelle de l'équation de poisson s'écrit:

$$
L(T) + S = \frac{\partial^2 T}{\partial x^2} + \frac{\partial^2 T}{\partial y^2} + S = 0
$$

Cet opérateur ne contient que des dérivés du second ordre, *S* sont constants. Il possède donc une fonctionnelle.

La forme intégrale faible s'écrit:

$$
F = \iint_{D} \left( \frac{\partial W}{\partial x} \frac{\partial T}{\partial x} + \frac{\partial W}{\partial y} \frac{\partial T}{\partial y} - W S \right) dD = 0
$$
 (2)

où *T* et *W* doivent satisfaire les conditions aux limites :

$$
T = TS \t\t sur \t\t ST
$$
  

$$
W = 0 \t\t sur \t\t ST
$$

La forme intégrale (2) de cet exemple :

$$
F = \iint_{D} \left( \frac{\partial W}{\partial x} \frac{\partial T}{\partial x} + \frac{\partial W}{\partial y} \frac{\partial T}{\partial y} - W S \right) dD = 0
$$

En choisissant comme fonction de pondération  $W = \delta T$ , on obtient:

$$
F = \iint_{D} \left( \frac{\partial W}{\partial x} \frac{\partial T}{\partial x} + \frac{\partial W}{\partial y} \frac{\partial T}{\partial y} - \delta T S \right) dD = 0
$$

si nous choisissant une fonctionnelle Π sous la forme :

$$
\Pi\left(T, \frac{\partial T}{\partial x}, \frac{\partial T}{\partial y}\right) = \int_{D} \left(\frac{1}{2} \left(\frac{\partial T}{\partial x}\right)^2 + \frac{1}{2} \left(\frac{\partial T}{\partial y}\right)^2 - T S \right) dD = 0
$$

nous pouvons vérifie que  $\delta \Pi = W = 0$  on obtient:

$$
\int_{D} \left(\frac{1}{2}\left(\frac{\partial T}{\partial x}\right)^2 + \frac{1}{2}\left(\frac{\partial T}{\partial y}\right)^2 - T S\right) dD = 0
$$

## **BIBLIOGRAPHIE**

- [1] AZZI Abbés: Méthodes numériques appliquées au calcul des écoulements et du transfert de chaleur. USTO MB. Université de Oran ,2003
- [2] Arif Ali, Thèse de Magister : Modélisation d'une installation a plasma inductif basse fréquence, Université de Biskra.
- [3] Patrick Salgnac, rapport de stage de DEA de Thermique: Application d'une méthode volumes de contrôle/éléments finis aux équations de la diffusion et de Navier-Stokes. Poitiers, Septembre 1991.
- [4] Bruno Chéron : Transferts thermiques, résumé de cours et problèmes corrigés, 1999
- [5] D. Euvrard, troisième édition : Résolution numérique des équations aux dérivés partielles, 1994
- [6] Gouri Dhatt, Gilbert Touzot : Une présentation de la méthode des éléments finis. Deuxième édition, 1987.
- [7] L. CHAMPANEY: Méthodes d'Approximation de Solution pour les Problèmes de Physique. Université de Versailles
- [8] Suhas V. Patankar: Numerical Heat Transfer and Fluid Flow p30, p158, p160, New York.
- [10] Emmanuel BONGIOVANNI: Méthodes de relaxation pour les équations de Navier Stokes compressibles, 2002
- [11] Frédiric Pascal : Sur des méthodes d'approximation effectives et d'analyse pour les équations de la mécanique des fluides.
- [12] Anthony MICHEL. Thèse des doctorant, Convergence de schémas volumes finis pour des problèmes de convection diffusion non linéaires. Université de Provence. Ecole Doctorale en Mathématiques et Informatique de Marseille. 2001.
- [13] M. Sibony & J. Cl. Mardon : Analyse numérique II, approximations et équations différentielles
- [14] D. Euvrard, troisième édition : Résolution numérique des équations aux dérivés partielles, 1994.
- [15] N & S Taibi : Pratique de Fortan, 1992.
- [16] . Philiope Depondt : Physique numérique, 1998